# **Programação Diária da Operação Eletroenergética**

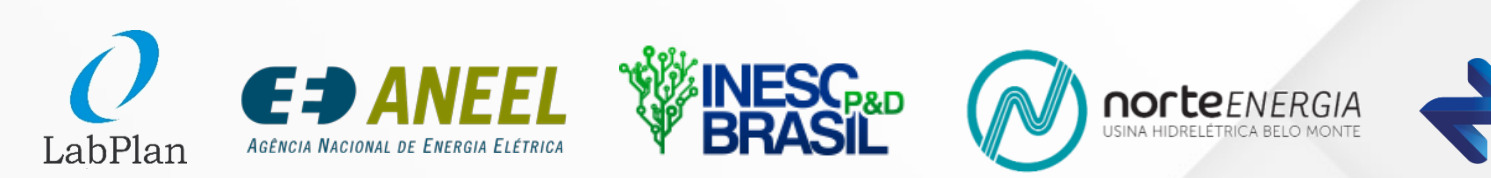

**Norus** 

# **O Problema da Programação Diária da Operação Eletroenergética**

- Por que executar uma revisão diária das metas semanais do PMO?
	- *Condições meteorológicas de curtíssimo prazo, novas declarações de disponibilidade, e manutenções não programadas, por exemplo, podem alterar as condições operacionais*

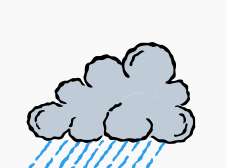

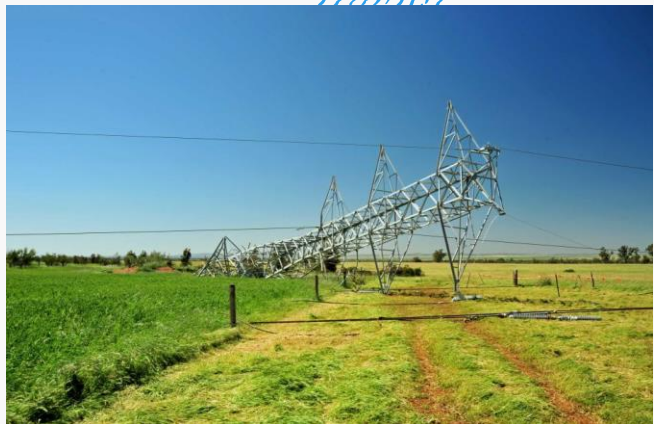

Indisponibilidades na malha Variação da carga

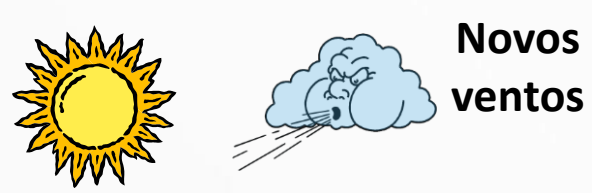

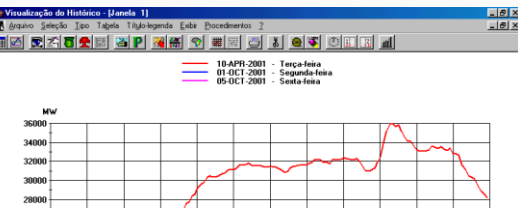

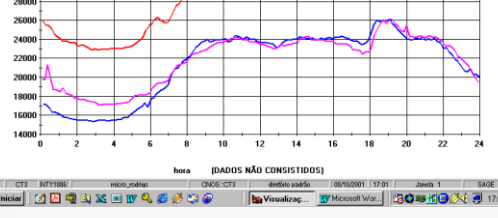

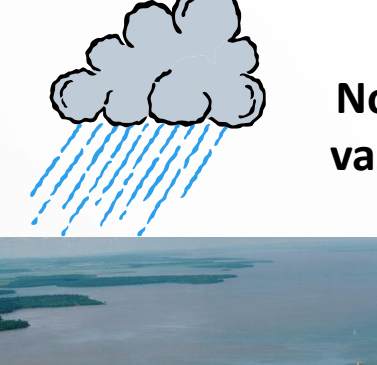

**Evitar vertimentos**

**UTTTER** 

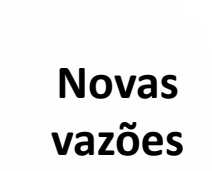

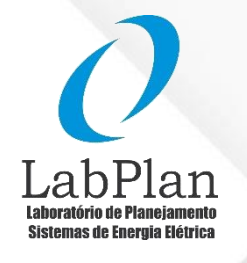

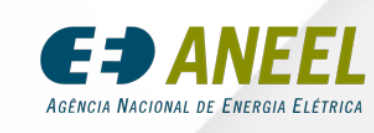

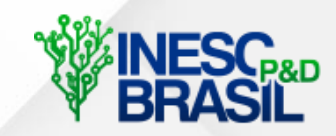

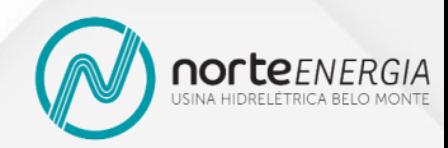

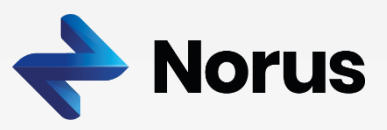

# **O Problema da Programação Diária da Operação Eletroenergética**

- Por que executar uma revisão diária das metas semanais do PMO?
	- *Necessidade de preparar a operação em pelo menos D*-1

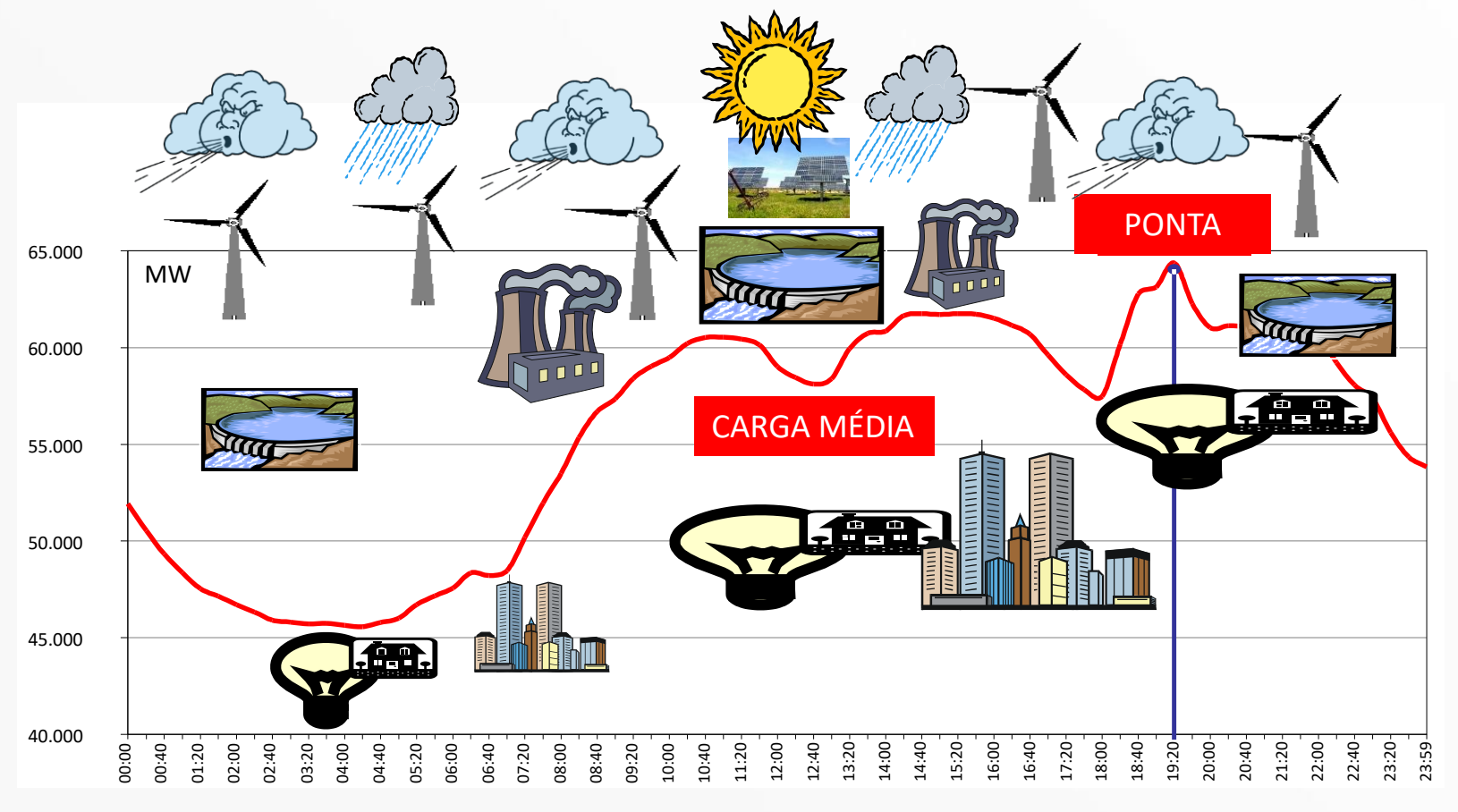

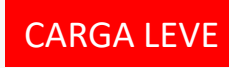

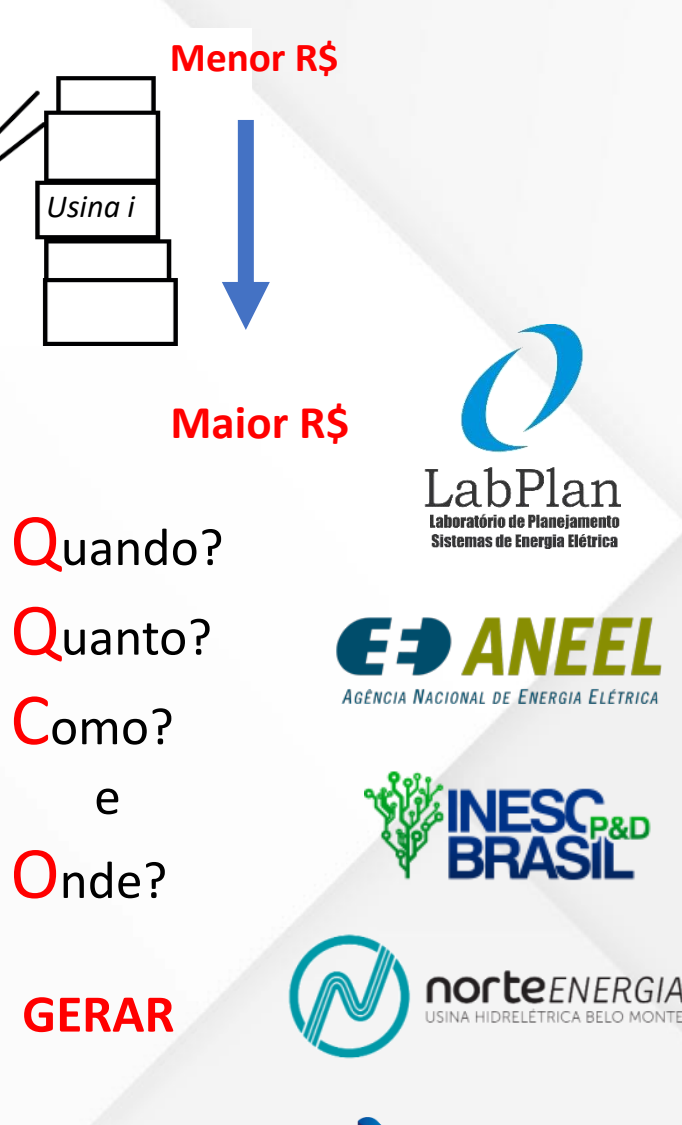

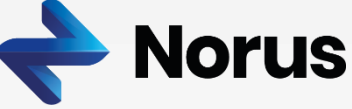

**Fonte: (ONS)**

# **Características do Problema da Programação Diária**

- Acoplado no tempo e no espaço
	- *Atendimento a demanda, operação em cascata, custo futuro, rampas*
- Não linearidades e não convexidades
	- o *Função de produção hidrelétrica*
	- o *Fluxo de potência*
- Incertezas
	- o *Demanda, ventos, vazões e disponibilidades*
- Discreto
	- o *Restrições (não convexas) de Unit Commitment*
- Grande porte
	- o *Discretização semi-horária, horizonte semanal,* 
		- *elevado número de elementos do sistema*
	- o *Incertezas e decisões discretas*

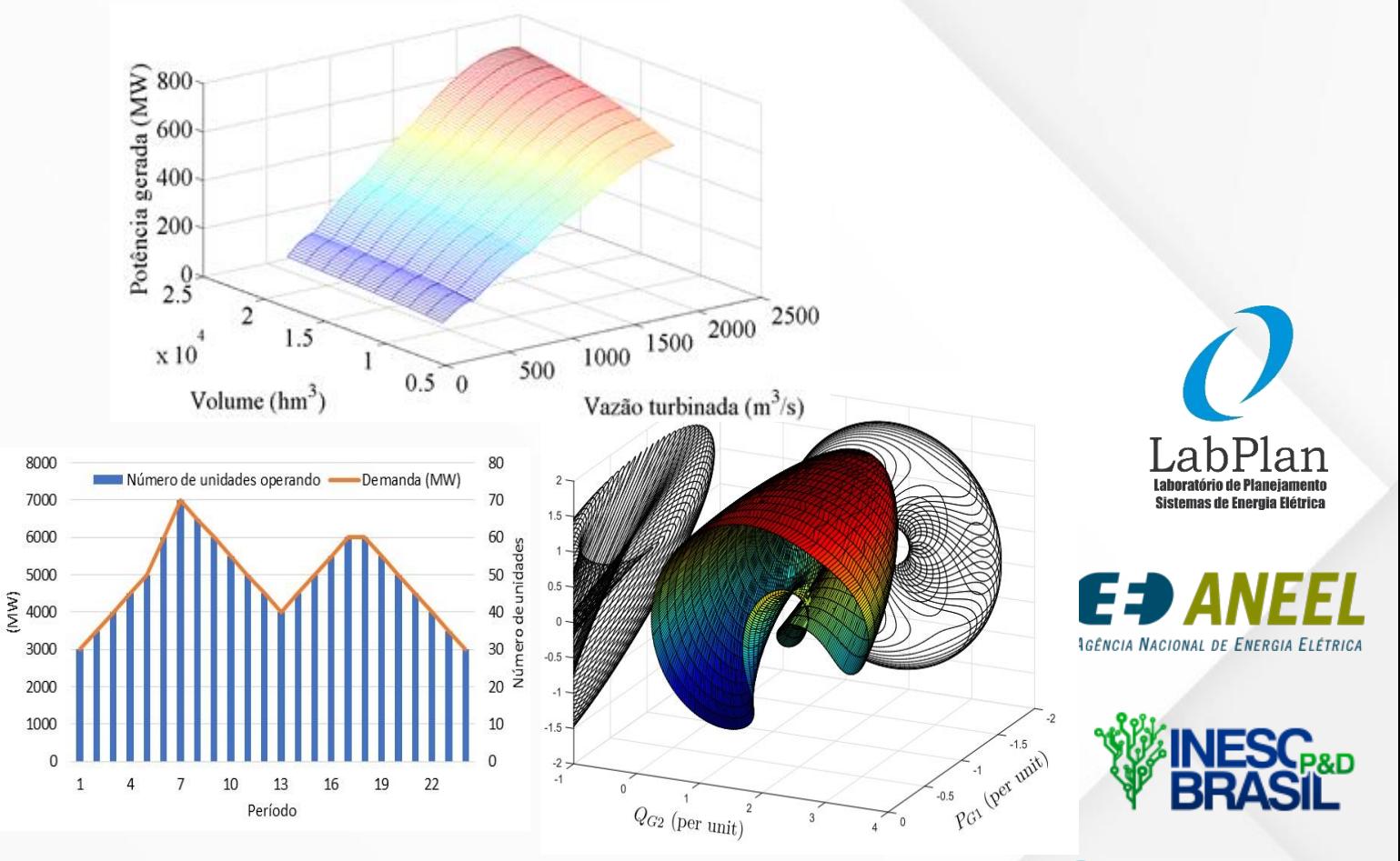

**Tempo limitado para ser executado**

**(ordem de minutos a poucas horas)**

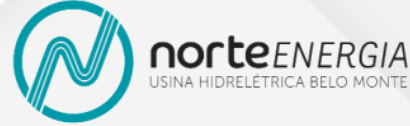

4

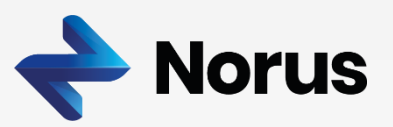

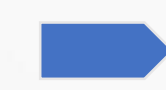

## **Simplificações São Mandatórias**

- **Acoplado no tempo e no espaço** ✓
	- *Atendimento à demanda, operação em cascata, custo futuro, rampas*
- **Não linearidades e não convexidades**
	- o *Algoritmos para problemas não convexos ainda são incipientes para problemas de grande porte*
	- o *Função de produção hidrelétrica e equações de fluxo de potência são linearizadas*
- **Incertezas** 
	- o *O problema estocástico é aproximado por um modelo determinístico (assumimos que conhecemos o futuro***)**
- **Discreto**
	- o *Restrições (não convexas) de Unit Commitment das termelétricas*
- **Grande porte** 
	- o *Discretização variável, barras são agregadas*
	- o *Unit commitment hidrelétrico é substituído por um modelo agregado contínuo*

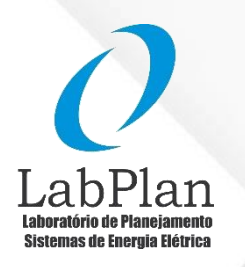

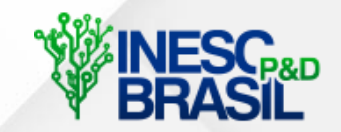

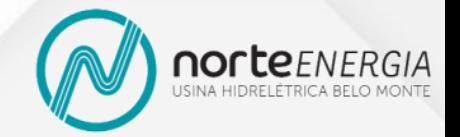

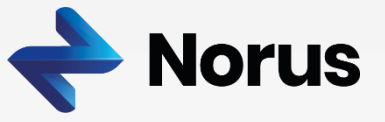

#### **Exemplo Numérico: Sistema Utilizado**

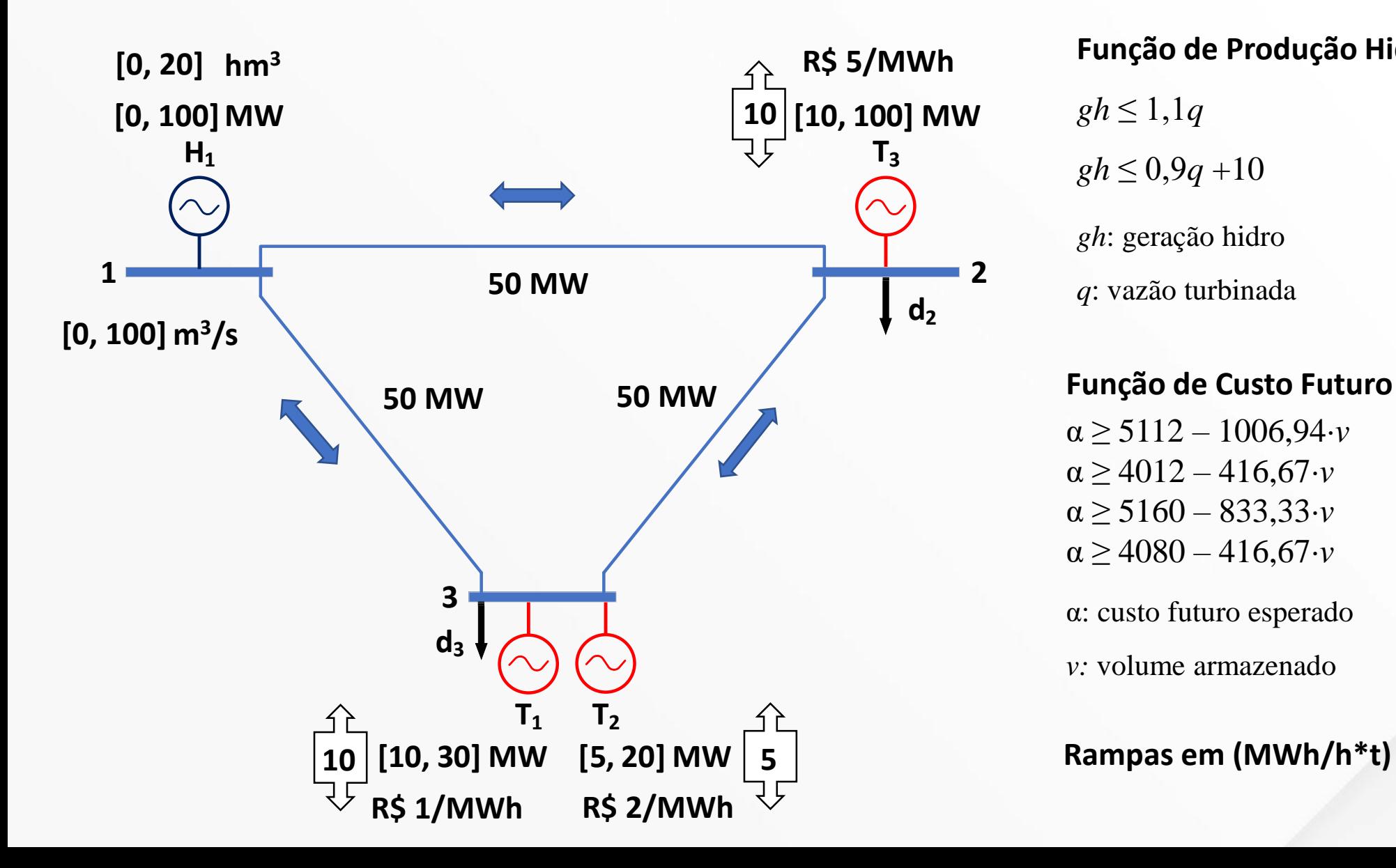

**Função de Produção Hidrelétrica (FPH)**

 $gh \leq 1, 1q$ 

 $gh \le 0.9q + 10$ 

*gh*: geração hidro

*q*: vazão turbinada

#### **Função de Custo Futuro (FCF)**

 $\alpha \geq 5112 - 1006.94 \cdot \nu$  $\alpha \ge 4012 - 416,67 \cdot \nu$  $\alpha \geq 5160 - 83333 \cdot \nu$  $\alpha \ge 4080 - 416,67 \cdot \nu$ 

α: custo futuro esperado

*v:* volume armazenado

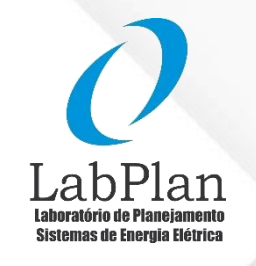

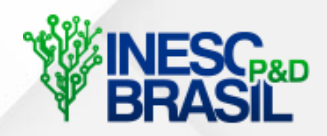

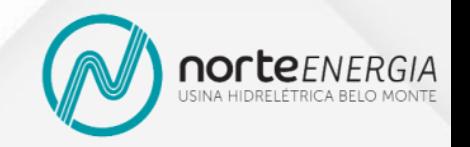

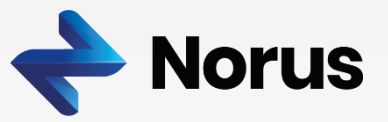

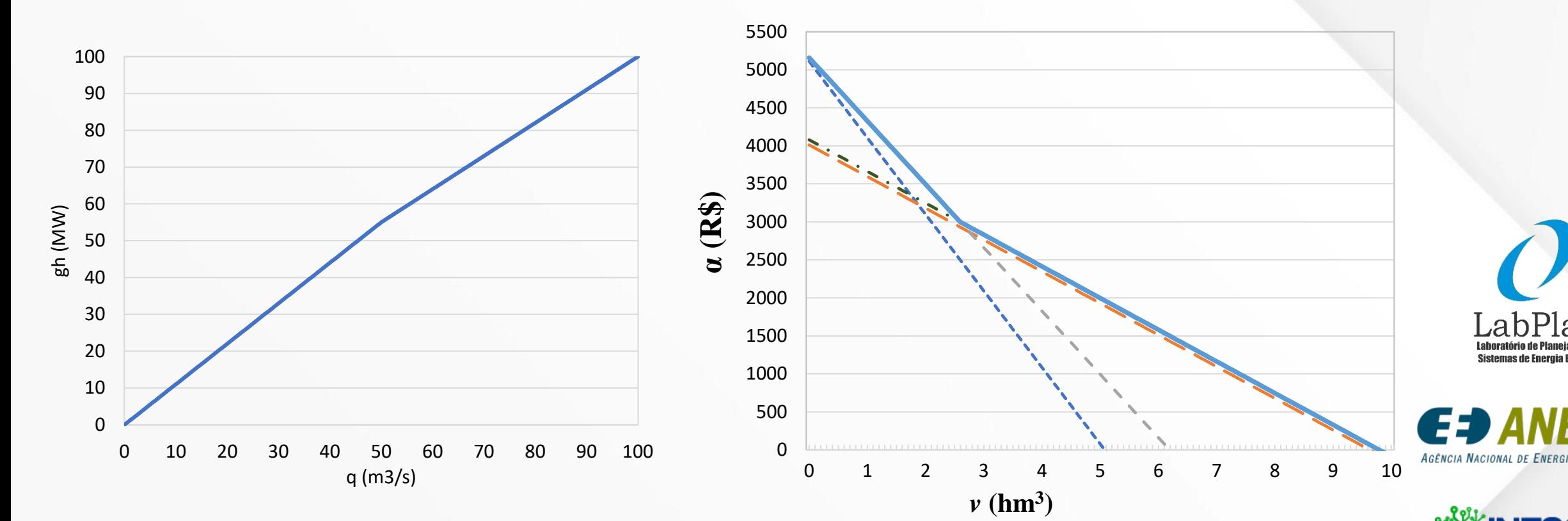

#### **Exemplo Numérico: Funções de Produção Hidrelétrica e de Custo Futuro**

- Produtibilidade ( $\rho$ ) variável com a vazão (e independente da queda) – MW/(m<sup>3</sup>/s)
	- $q \le 50$ ,  $p = 1,1$
	- $q > 50$ ,  $\rho = 0.9$
- Custo marginal futuro da água  $(\pi) R\$/hm^3$ 
	- *v* ≤ 2,59*,* π = −833,34 → 3,33 ou 2,73 R\$/MWh
	- *ou 1,36 R\$/MWh*

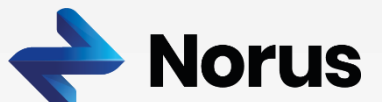

norteENERGIA

# **Exemplo Numérico: Diferentes Representações da Rede de Transmissão**

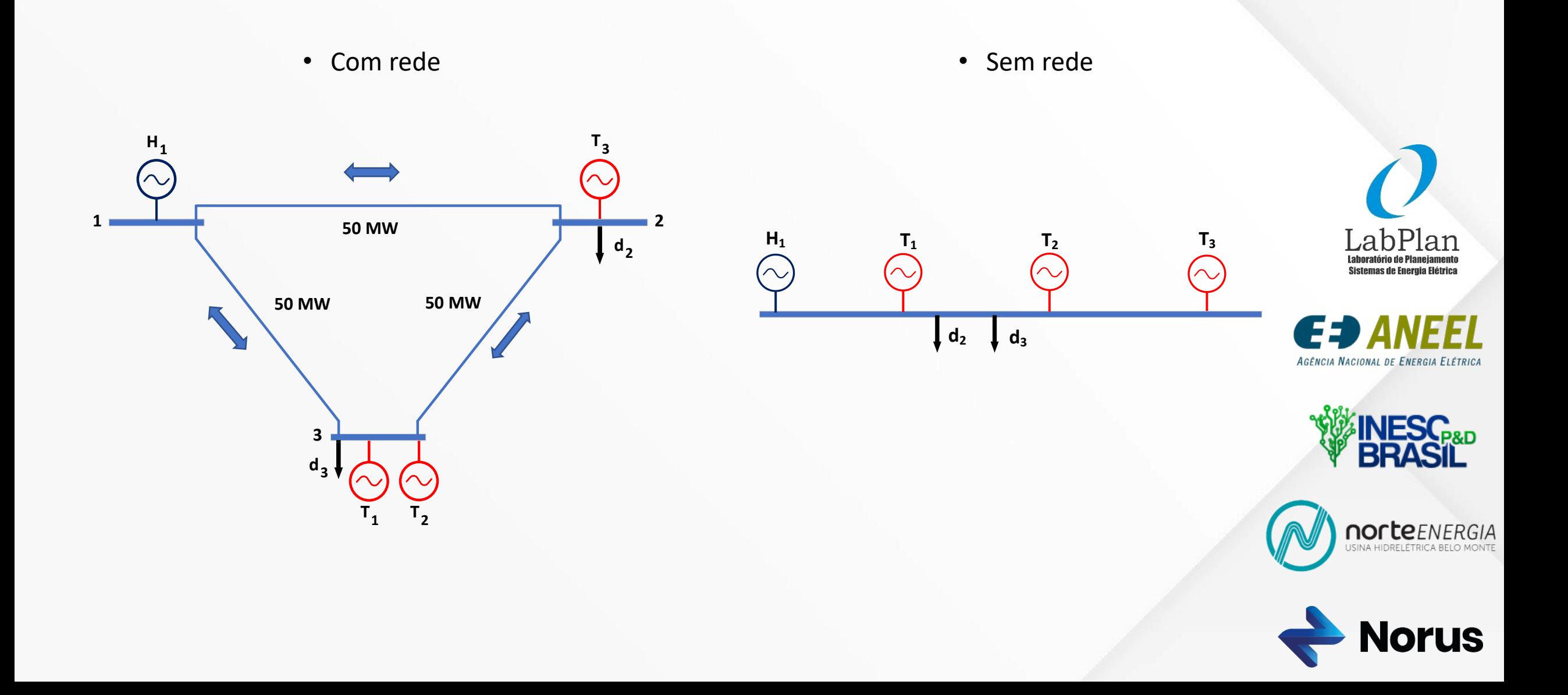

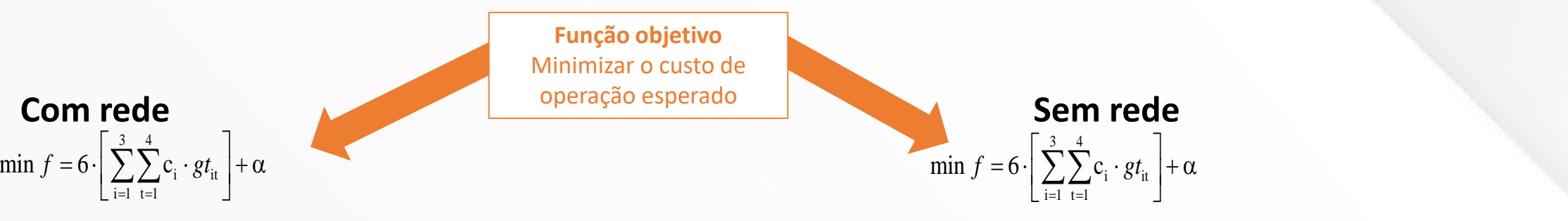

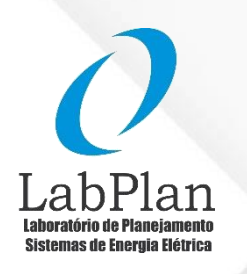

€∌A AGÊNCIA NACIONAL DE ENERGIA ELÉTRICA

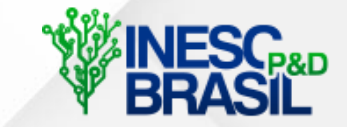

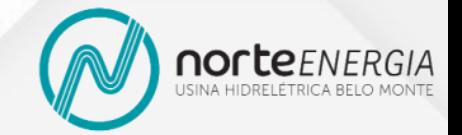

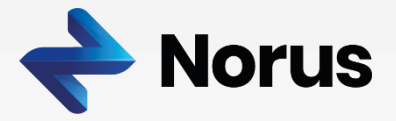

3 4 i  $\delta'$ it  $\int$   $\mu$ i 1 t 1  $\min f = 6 \cdot \sum c_i \cdot gt_{ii} + \alpha$  $= 6 \cdot \left[ \sum_{i=1}^{3} \sum_{t=1}^{4} c_i \cdot gt_{it} \right] + \alpha$  Custo i

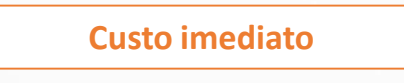

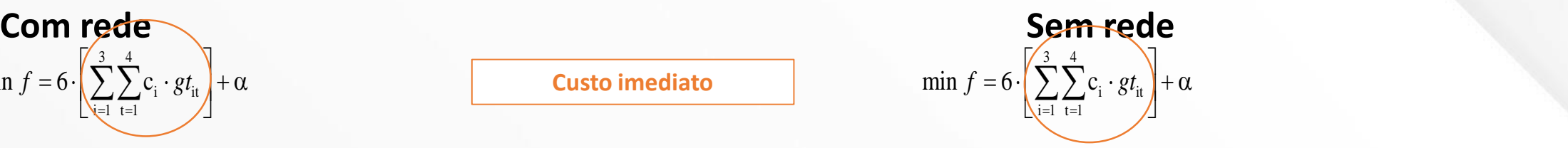

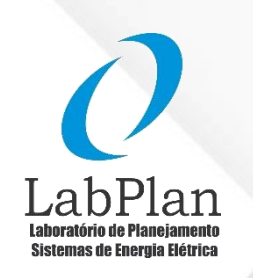

E⊅ A AGÊNCIA NACIONAL DE ENERGIA ELÉTRICA

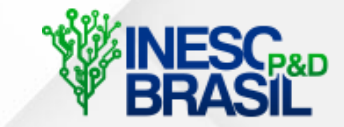

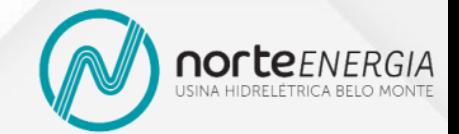

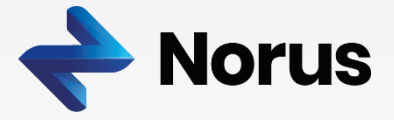

**Com rede Sem rede** 3 4 i  $\delta'$ it  $\mathbf{V}$   $\mathbf{w}$ i=1 t=1  $\qquad \qquad \qquad \qquad$  $\min f = 6 \cdot |\sum c_i \cdot gt_{ii} | + \alpha$  $= 6 \cdot \left[ \sum_{i=1}^{3} \sum_{t=1}^{4} c_i \cdot gt_{it} \right] + \alpha$  Custo futuro es

**Custo futuro esperado**

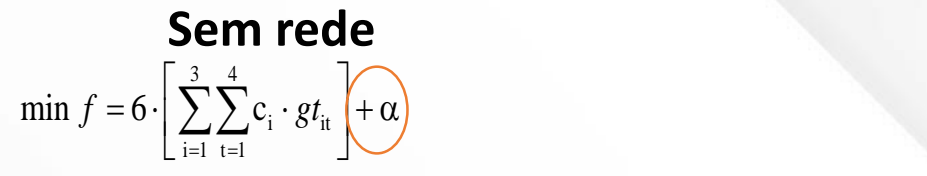

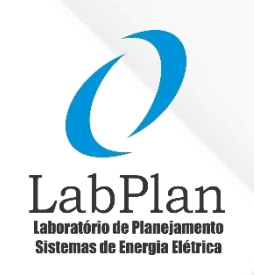

€∌A AGÊNCIA NACIONAL DE ENERGIA ELÉTRICA

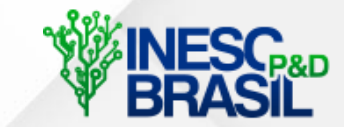

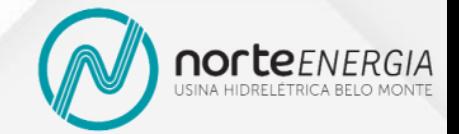

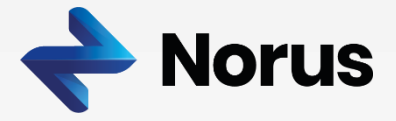

**Com rede** 

3 4 i  $\delta^{\nu}$ it |  $\omega$  $i = 1$  t  $-1$  $\min f = 6 \cdot | \sum c_i \cdot gt_{ii} | + \alpha$  $= 6 \cdot \left[ \sum_{i=1}^{3} \sum_{t=1}^{4} c_i \cdot gt_{it} \right] + \alpha$ 

sujeito a:

 $\min$   $\lambda$   $\lambda$   $\mathbf{r}$   $\mathbf{n}$ max  $\lambda$  $\mu$   $\mathbf{r}$   $\mathbf{r}$   $\mathbf{r}$  $I_{i} \cdot P_{i}^{min} \leq gt_{i} \leq I_{i} \cdot P_{i}^{max}$ ,  $\forall i = 1,..,3, \forall t = 1,..,4$ ,

**Limites das termelétricas**

**Sem rede**  
\n
$$
\min f = 6 \cdot \left[ \sum_{i=1}^{3} \sum_{t=1}^{4} c_i \cdot g t_i \right] + \alpha
$$
\nsujeito a:  
\n
$$
I_{it} \cdot P_i^{\min} \leq gt_{it} \leq I_{it} \cdot P_i^{\max}, \quad \forall i = 1, ..., 3, \forall t = 1, ..., 4,
$$

sujeito a:

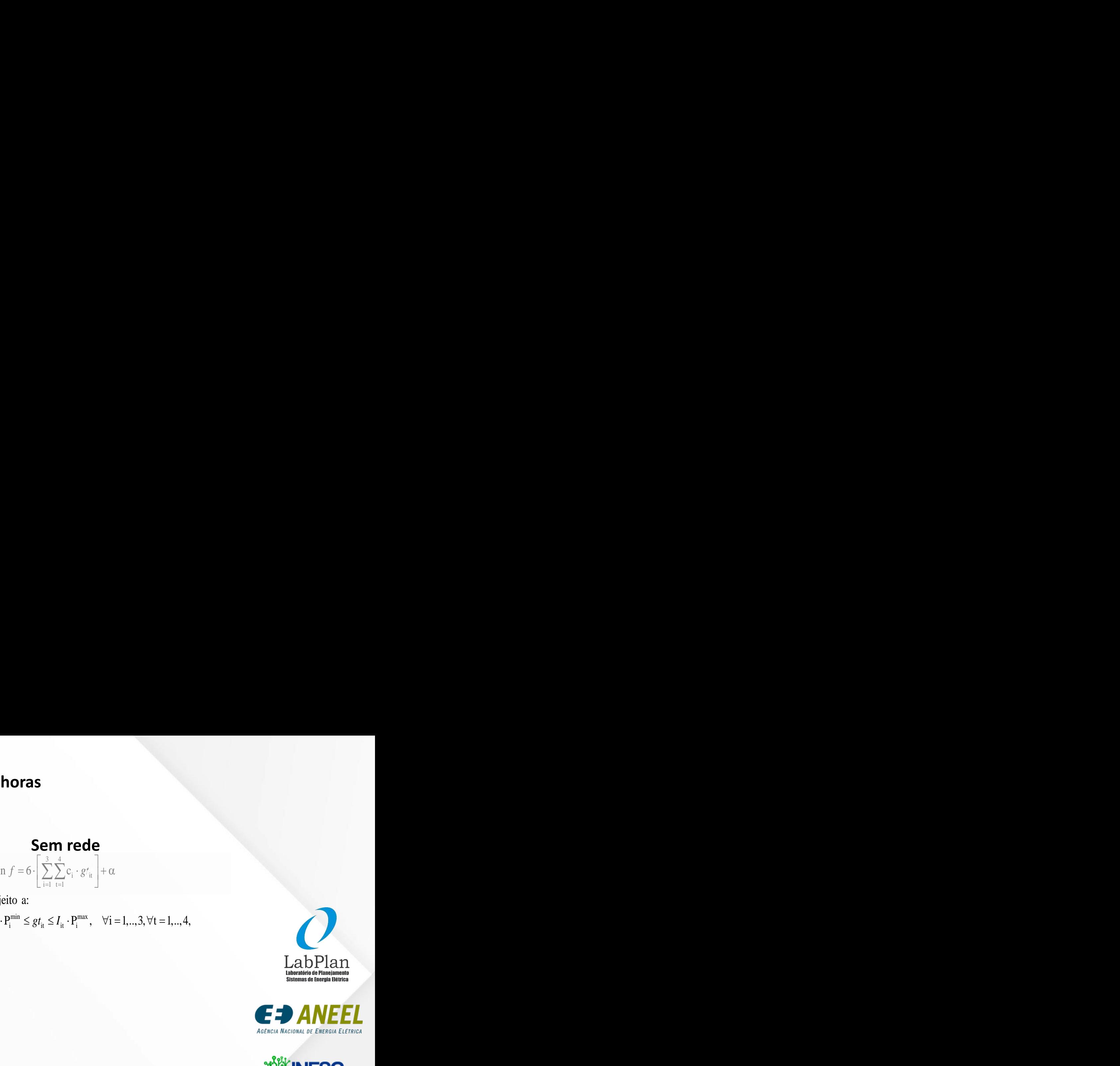

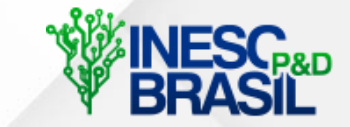

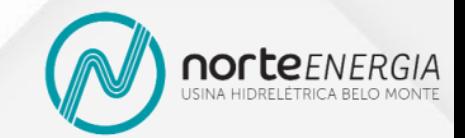

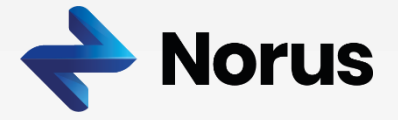

### **Com rede**

$$
\min f = 6 \cdot \left[ \sum_{i=1}^{3} \sum_{t=1}^{4} c_i \cdot gt_{it} \right] + \alpha
$$

sujeito a:

 $I_{it} \cdot P_i^{\min} \le gt_{it} \le I_{it} \cdot P_i^{\max}$ ,  $\forall i = 1, ..., 3, \forall t = 1, ..., 4$ ,  $gt_{it} - gt_{it-1} \leq R_i^{\text{subida}} \cdot I_{it-1} + (1 - I_{it-1}) \cdot P_i^{\text{min}}, \quad \forall i = 1, ..., 3, \forall t = 1, ..., 4,$ <br>  $gt_{it-1} - gt_{it} \leq R_i^{\text{descida}} \cdot I_{it} + (1 - I_{it}) \cdot P_i^{\text{min}}, \quad \forall i = 1, ..., 3, \forall t = 1, ..., 4,$ 

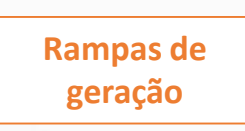

# Sem rede min  $f = 6 \cdot \left[ \sum_{i=1}^{3} \sum_{t=1}^{4} c_i \cdot gt_{it} \right] + \alpha$

sujeito a:

 $I_{it} \cdot P_i^{\min} \le gt_{it} \le I_{it} \cdot P_i^{\max}, \qquad \forall i = 1, ..., 3, \forall t = 1, ..., 4,$ as de<br>  $gt_{it} - gt_{it-1} \leq R_i^{\text{subida}} \cdot I_{it-1} + (1 - I_{it-1}) \cdot P_i^{\text{min}}, \quad \forall i = 1, ..., 3, \forall t = 1, ..., 4,$  $gt_{it-1} - gt_{it} \leq R_i^{descida} \cdot I_{it} + (1 - I_{it}) \cdot P_i^{min}, \quad \forall i = 1, ..., 3, \forall t = 1, ..., 4,$ 

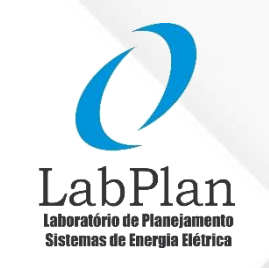

AGÊNCIA NACIONAL DE ENERGIA ELÉTRICA

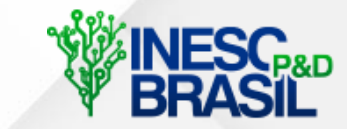

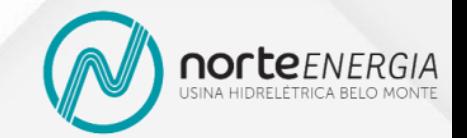

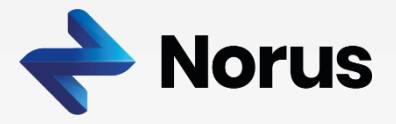

## Com rede

min  $f = 6 \cdot \left[ \sum_{i=1}^{3} \sum_{i=1}^{4} c_i \cdot gt_{it} \right] + \alpha$ 

#### sujeito a:

 $I_{i} \cdot P_{i}^{\min} \leq gt_{i} \leq I_{i} \cdot P_{i}^{\max}, \qquad \forall i = 1, ..., 3, \forall t = 1, ..., 4,$  $gt_{it} - gt_{it-1} \leq R_i^{\text{subida}} \cdot I_{it-1} + (1 - I_{it-1}) \cdot P_i^{\text{min}}, \quad \forall i = 1, ..., 3, \forall t = 1, ..., 4,$  $\mathrm{gt}_{\mathrm{it} - 1} - gt_{\mathrm{it}} \leq \mathrm{R}_{\mathrm{i}}^{\mathrm{descida}} \cdot I_{\mathrm{it}} + \left(1 - I_{\mathrm{it}}\right) \cdot \mathrm{P}_{\mathrm{i}}^{\mathrm{min}}, \quad \ \ \forall \mathrm{i} = 1,..,3, \forall \mathrm{t} = 1,..,4,$  $v_t - v_{t-1} + 0.0216 \cdot (q_t + s_t) = a_t,$   $\forall t = 1,..,4,$ 

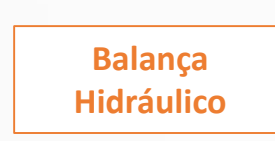

# Sem rede  $\min f = 6 \cdot \left[ \sum_{i=1}^{3} \sum_{i=1}^{4} c_i \cdot g t_{it} \right] + \alpha$

sujeito a:

 $I_{it} \cdot P_i^{\min} \le gt_{it} \le I_{it} \cdot P_i^{\max}, \qquad \forall i = 1, ..., 3, \forall t = 1, ..., 4,$  $gt_{it} - gt_{it-1} \leq R_i^{\text{subida}} \cdot I_{it-1} + (1 - I_{it-1}) \cdot P_i^{\text{min}}, \quad \forall i = 1, ..., 3, \forall t = 1, ..., 4,$  $gt_{i_{t-1}} - gt_{i_t} \leq R_i^{\text{descida}} \cdot I_{it} + (1 - I_{it}) \cdot P_i^{\min}, \quad \forall i = 1, ..., 3, \forall t = 1, ..., 4,$  $v_t - v_{t-1} + 0.0216 \cdot (q_t + s_t) = a_t,$   $\forall t = 1, ..., 4,$ 

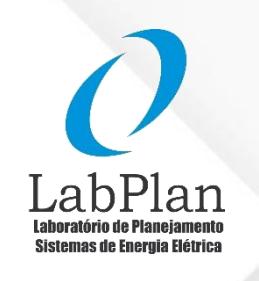

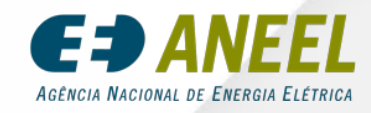

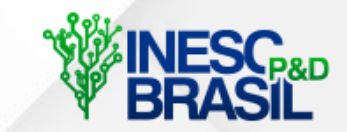

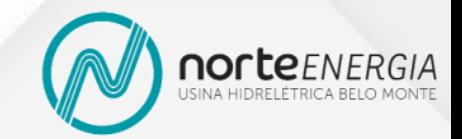

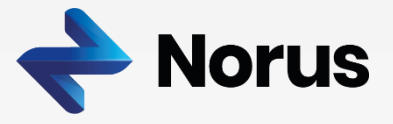

#### Com rede

min  $f = 6 \cdot \left[ \sum_{i=1}^{3} \sum_{i=1}^{4} c_i \cdot gt_{it} \right] + \alpha$ 

#### sujeito a:

 $I_{i} \cdot P_{i}^{\min} \leq gt_{i} \leq I_{i} \cdot P_{i}^{\max}, \qquad \forall i = 1,..,3, \forall t = 1,..,4,$  $gt_{it} - gt_{it-1} \leq R_i^{\text{subida}} \cdot I_{it-1} + (1 - I_{it-1}) \cdot P_i^{\text{min}}, \quad \forall i = 1, ..., 3, \forall t = 1, ..., 4,$  $gt_{i_{i-1}} - gt_{i_t} \leq R_i^{\text{descida}} \cdot I_{i_t} + (1 - I_{i_t}) \cdot P_i^{\min}$ ,  $\forall i = 1, ..., 3, \forall t = 1, ..., 4$ ,  $v_t - v_{t-1} + 0$ , 0216 ·  $(q_t + s_t) = a_t$ ,  $\forall t = 1, ..., 4$ ,  $gh_t \le 1, 1 \cdot q_t$   $\forall t = 1, ..., 4,$  $gh_t \leq 0.9 \cdot q_t + 10$   $\forall t = 1, ..., 4$ ,

**Funcão de** produção hidrelétrica

# Sem rede  $\min f = 6 \cdot \left[ \sum_{i=1}^{3} \sum_{i=1}^{4} c_i \cdot gt_i \right] + \alpha$

sujeito a:

 $I_{i} \cdot P_{i}^{mn} \le gt_{i} \le I_{i} \cdot P_{i}^{max}$ ,  $\forall i = 1, ..., 3, \forall t = 1, ..., 4$ ,  $gt_{it} - gt_{it-1} \leq R_i^{\text{subida}} \cdot I_{it-1} + (1 - I_{it-1}) \cdot P_i^{\text{min}}, \quad \forall i = 1, ..., 3, \forall t = 1, ..., 4,$  $gt_{i_{i-1}} - gt_{i_i} \leq R_i^{\text{descida}} \cdot I_{i} + (1 - I_{i_t}) \cdot P_i^{\min}, \quad \forall i = 1, ..., 3, \forall t = 1, ..., 4,$  $v_t - v_{t-1} + 0.0216 \cdot (q_t + s_t) = a_t,$   $\forall t = 1, ..., 4,$  $gh_t \le 1, 1 \cdot q_t$   $\forall t = 1, ..., 4$ ,  $\forall t = 1, ..., 4,$  $gh_{1} \leq 0.9 \cdot q_{1} + 10$ 

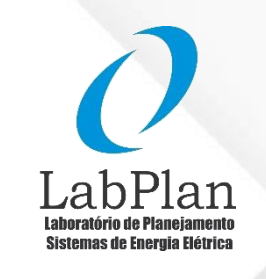

AGÊNCIA NACIONAL DE ENERGIA ELÉTRICA

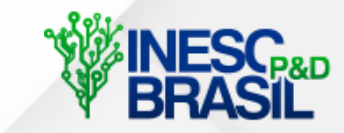

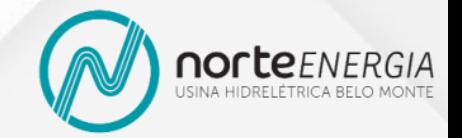

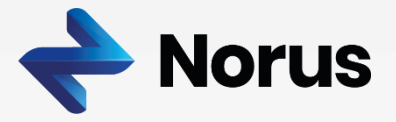

#### Com rede

min  $f = 6 \cdot \left[ \sum_{i=1}^{3} \sum_{i=1}^{4} c_i \cdot gt_{it} \right] + \alpha$ 

#### sujeito a:

 $I_{i_{\rm t}} \cdot P_{i_{\rm i}}^{\rm min} \leq gt_{i_{\rm t}} \leq I_{i_{\rm t}} \cdot P_{i_{\rm i}}^{\rm max},$   $\forall i = 1,..,3, \forall t = 1,..,4,$  $gt_{i_{t}} - gt_{i_{t-1}} \leq R_{i}^{\text{subida}} \cdot I_{i_{t-1}} + (1 - I_{i_{t-1}}) \cdot P_{i}^{\min}, \quad \forall i = 1, ..., 3, \forall t = 1, ..., 4,$  $gt_{i_{t-1}} - gt_{i_t} \leq R_i^{\text{descida}} \cdot I_{i_t} + (1 - I_{i_t}) \cdot P_i^{\min}, \quad \forall i = 1, ..., 3, \forall t = 1, ..., 4,$  $v_t - v_{t-1} + 0.0216 \cdot (q_t + s_t) = a_t,$   $\forall t = 1, ..., 4,$  $\forall t = 1...4.$  $gh_{\epsilon} \leq 1, 1 \cdot q_{\epsilon}$  $gh_t \leq 0.9 \cdot q_t + 10$   $\forall t = 1,...,4$ ,  $\alpha \geq 5.112, 00 - 1.006, 94 \cdot v_4$  $\alpha \ge 4.012, 8-416, 67 \cdot v_4$  $\alpha \geq 5.160, 0-833, 33 \cdot v_4$  $\alpha \ge 4.080, 0-416, 67 \cdot v_4$ 

**Funcão de Custo Futuro** 

Sem rede  $\min f = 6 \cdot \left[ \sum_{i=1}^{3} \sum_{i=1}^{4} c_i \cdot gt_{it} \right] + \alpha$ 

sujeito a:

 $I_{i_{\rm t}} \cdot P_{i_{\rm i}}^{\rm min} \leq gt_{i_{\rm t}} \leq I_{i_{\rm t}} \cdot P_{i_{\rm i}}^{\rm max},$   $\forall i = 1,..,3, \forall t = 1,..,4,$  $gt_{it} - gt_{it-1} \leq R_i^{\text{subida}} \cdot I_{it-1} + (1 - I_{it-1}) \cdot P_i^{\text{min}}, \quad \forall i = 1, ..., 3, \forall t = 1, ..., 4,$  $gt_{i_{i-1}} - gt_{i_i} \leq R_i^{\text{descida}} \cdot I_{i_t} + (1 - I_{i_t}) \cdot P_i^{\min}, \quad \forall i = 1, ..., 3, \forall t = 1, ..., 4,$  $v_t - v_{t-1} + 0.0216 \cdot (q_t + s_t) = a_t,$   $\forall t = 1, ..., 4,$  $gh_t \le 1, 1 \cdot q_t$   $\forall t = 1, ..., 4,$  $\forall t = 1, \dots 4$ ,  $gh_{t} \leq 0.9 \cdot q_{t} + 10$  $\alpha \geq 5.112, 00 - 1.006, 94 \cdot v_4$  $\alpha \ge 4.012, 8-416, 67 \cdot v_4$  $\alpha \geq 5.160, 0-833, 33 \cdot v_4$  $\alpha \ge 4.080, 0-416, 67 \cdot v_4$ 

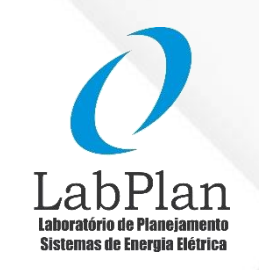

Nacional de Enfrgia Fiétric.

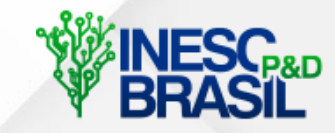

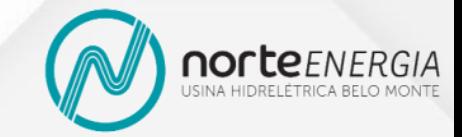

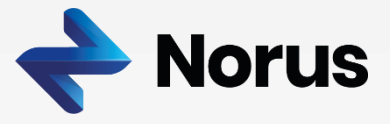

**Balanço de** 

potência

#### Com rede  $\min f = 6 \cdot \left[ \sum_{i=1}^{3} \sum_{i=1}^{4} c_i \cdot gt_{it} \right] + \alpha$ sujeito a:  $I_{i_{\alpha}} \cdot P_{i_{\alpha}}^{\min} \leq gt_{i_{\alpha}} \leq I_{i_{\alpha}} \cdot P_{i_{\alpha}}^{\max}$ ,  $\forall i = 1, ..., 3, \forall t = 1, ..., 4$ ,  $gt_{i} - gt_{i-1} \leq R_i^{\text{subida}} \cdot I_{i-1} + (1 - I_{i-1}) \cdot P_i^{\text{min}}, \quad \forall i = 1, ..., 3, \forall t = 1, ..., 4,$  $\mathrm{gt}_{\mathrm{it-1}} - gt_{\mathrm{it}} \leq \mathrm{R}_{\mathrm{i}}^{\mathrm{descida}} \cdot I_{\mathrm{it}} + (1-I_{\mathrm{it}}) \cdot \mathrm{P}_{\mathrm{i}}^{\mathrm{min}} , \quad \forall i = 1,..,3, \forall t = 1,..,4,$  $v_t - v_{t-1} + 0.0216 \cdot (q_t + s_t) = a_t,$   $\forall t = 1, ..., 4,$  $gh_{\epsilon} \leq 1, 1 \cdot q_{\epsilon}$  $\forall t = 1, \dots 4,$  $gh_{1} \leq 0.9 \cdot q_{1} + 10$  $\forall t = 1...4$ .  $\alpha \geq 5.112, 00 - 1.006, 94 \cdot v_4$  $\alpha \ge 4.012, 8-416, 67 \cdot v_4$  $\alpha \geq 5.160, 0 - 833, 33 \cdot v_4$  $\alpha \ge 4.080$ ,  $0 - 416$ ,  $67 \cdot v_4$ ,  $\forall t = 1, ..., 4,$  $gh_{i} - l_{1i} + l_{2i} = d_{1i}$  $gt_{3t} + l_{1t} - l_{2t} = d_{2t}$  $\forall t = 1, ..., 4,$  $gt_{1} + gt_{2} + l_{3} + l_{1} = d_{3}$  $\forall t = 1, \dots, 4,$

Sem rede  $\min f = 6 \cdot \left[ \sum_{i=1}^{3} \sum_{i=1}^{4} c_i \cdot gt_{it} \right] + \alpha$ 

sujeito a:

 $I_{i_{\rm t}} \cdot P_{i_{\rm t}}^{\rm min} \leq gt_{i_{\rm t}} \leq I_{i_{\rm t}} \cdot P_{i_{\rm t}}^{\rm max}, \qquad \forall i = 1,..,3, \forall t = 1,..,4,$  $gt_{it} - gt_{it-1} \leq R_i^{subida} \cdot I_{it-1} + (1 - I_{it-1}) \cdot P_i^{min}, \quad \forall i = 1, ..., 3, \forall t = 1, ..., 4,$  $gt_{i_{i-1}} - gt_{i_i} \leq R_i^{\text{descida}} \cdot I_{i_t} + (1 - I_{i_t}) \cdot P_i^{\min}, \quad \forall i = 1, ..., 3, \forall t = 1, ..., 4,$  $v_t - v_{t-1} + 0.0216 \cdot (q_t + s_t) = a_t,$   $\forall t = 1, ..., 4,$  $gh_t \le 1, 1 \cdot q_t$   $\forall t = 1, ..., 4,$  $gh_{i} \leq 0, 9 \cdot q_{i} + 10$  $\forall t = 1, \dots 4,$  $\alpha \geq 5.112, 00 - 1.006, 94 \cdot v_4$  $\alpha \ge 4.012, 8-416, 67 \cdot v_4$  $\alpha \geq 5.160, 0-833, 33 \cdot v_4$  $\alpha \ge 4.080$ ,  $0 - 416$ ,  $67 \cdot v_4$ ,  $\forall t = 1, ..., 4,$  $gh_{t} + gt_{1t} + gt_{2t} + gt_{3t} = d_{1t} + d_{2t} + d_{3t}$ 

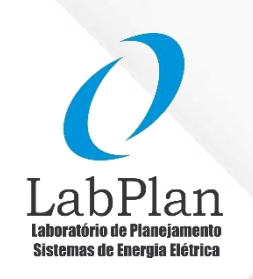

Nacional de Enfrgia Fiétric.

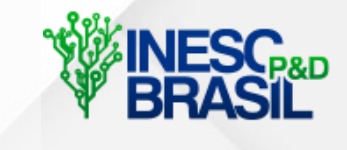

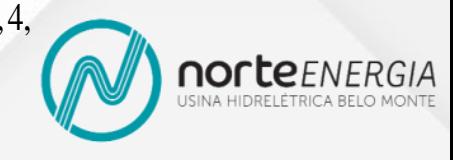

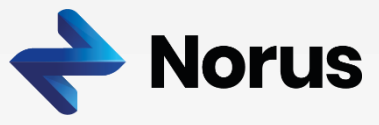

**Fluxo nas** 

**linhas** 

#### Com rede

min  $f = 6 \cdot \left[ \sum_{i=1}^{3} \sum_{i=1}^{4} c_i \cdot gt_{it} \right] + \alpha$ 

#### sujeito a:

 $I_{ii} \cdot P_i^{\min} \leq gt_{ii} \leq I_{ii} \cdot P_i^{\max}$ ,  $\forall i = 1, ..., 3, \forall t = 1, ..., 4$ ,  $gt_{i} - gt_{i+1} \leq R_i^{\text{subida}} \cdot I_{i-1} + (1 - I_{i-1}) \cdot P_i^{\text{min}}, \quad \forall i = 1, ..., 3, \forall t = 1, ..., 4,$  $gt_{i_{t-1}} - gt_{i_t} \leq R_i^{\text{descida}} \cdot I_{i_t} + (1 - I_{i_t}) \cdot P_i^{\min}$ ,  $\forall i = 1, ..., 3, \forall t = 1, ..., 4$ ,  $v_t - v_{t-1} + 0.0216 \cdot (q_t + s_t) = a_t,$   $\forall t = 1, ..., 4,$  $\forall t = 1, \dots, 4,$  $gh_{\varepsilon} \leq 1, 1 \cdot q_{\varepsilon}$  $\forall t = 1...4.$  $gh \leq 0.9 \cdot q + 10$  $\alpha \geq 5.112, 00 - 1.006, 94 \cdot \nu_{\alpha}$  $\alpha \ge 4.012, 8-416, 67 \cdot v_4$  $\alpha \geq 5.160$ , 0 - 833, 33 ·  $v_4$ ,  $\alpha \ge 4.080$ ,  $0 - 416$ ,  $67 \cdot v_4$ ,  $gh_{i} - l_{1i} + l_{2i} = d_{1i}$  $\forall t = 1, \dots 4.$  $gt_{3t} + l_{1t} - l_{2t} = d_{2t}$  $\forall t = 1, \dots, 4,$  $\forall t = 1, \dots, 4,$  $gt_{1+} + gt_{2+} + l_{3+} + l_{1+} = d_{3+}$  $l_{\text{ft}} = 50 \cdot \left(\theta_{\text{para},t} - \theta_{\text{det}}\right),$  $\forall i = 1, ..., 3, \forall t = 1, ..., 4,$ 

Sem rede  $\min f = 6 \cdot \left[ \sum_{i=1}^{3} \sum_{i=1}^{4} c_i \cdot gt_{it} \right] + \alpha$ 

sujeito a:

 $I_{i} \cdot P_{i}^{mn} \le gt_{i} \le I_{i} \cdot P_{i}^{max}$ ,  $\forall i = 1, ..., 3, \forall t = 1, ..., 4$ ,  $gt_{it} - gt_{it-1} \leq R_i^{\text{subida}} \cdot I_{it-1} + (1 - I_{it-1}) \cdot P_i^{\text{min}}, \quad \forall i = 1, ..., 3, \forall t = 1, ..., 4,$  $gt_{i_{t-1}} - gt_{i_t} \leq R_i^{\text{descida}} \cdot I_{i_t} + (1 - I_{i_t}) \cdot P_i^{\min}, \quad \forall i = 1, ..., 3, \forall t = 1, ..., 4,$  $v_t - v_{t-1} + 0.0216 \cdot (q_t + s_t) = a_t,$   $\forall t = 1, ..., 4,$  $gh_t \leq 1, 1 \cdot q_t$   $\forall t = 1, ..., 4$ ,  $\forall t = 1, \dots 4.$  $gh_{1} \leq 0.9 \cdot q_{1} + 10$  $\alpha \geq 5.112, 00 - 1.006, 94 \cdot v_4$  $\alpha \ge 4.012.8 - 416.67 \cdot v_4$  $\alpha \geq 5.160, 0-833, 33 \cdot v_4$  $\alpha \ge 4.080$ ,  $0 - 416$ ,  $67 \cdot v_4$ ,  $\forall t = 1, ..., 4,$  $gh_{i} + gt_{1i} + gt_{2i} + gt_{3i} = d_{1i} + d_{2i} + d_{3i}$ 

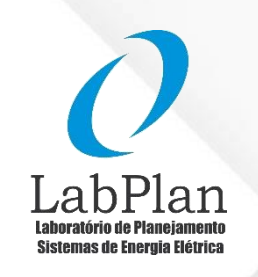

NACIONAL DE ENFRGIA FLÉTRIC.

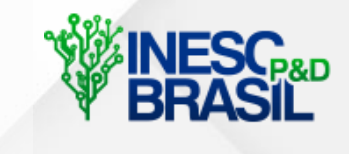

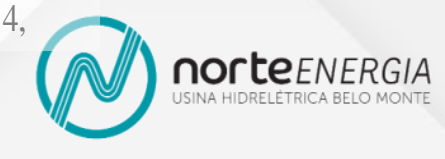

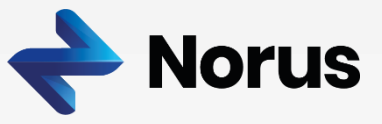

#### Com rede

min  $f = 6 \cdot \left[ \sum_{i=1}^{3} \sum_{t=1}^{4} c_i \cdot gt_{it} \right] + \alpha$ sujeito a:  $I_{ii} \cdot P_i^{\min} \leq gt_{ii} \leq I_{ii} \cdot P_i^{\max}$ ,  $\forall i = 1, ..., 3, \forall t = 1, ..., 4$ ,  $gt_{i} - gt_{i-1} \leq R_i^{\text{subida}} \cdot I_{i-1} + (1 - I_{i-1}) \cdot P_i^{\text{min}}, \quad \forall i = 1, ..., 3, \forall t = 1, ..., 4,$  $gt_{i_{i-1}} - gt_{i_i} \leq R_i^{\text{descida}} \cdot I_{i_t} + (1 - I_{i_t}) \cdot P_i^{\min}, \quad \forall i = 1, ..., 3, \forall t = 1, ..., 4,$  $v_t - v_{t-1} + 0.0216 \cdot (q_t + s_t) = a_t,$   $\forall t = 1, ..., 4,$  $\forall t = 1, \dots 4,$  $gh_{\epsilon} \leq 1, 1 \cdot q_{\epsilon}$  $gh_{1} \leq 0.9 \cdot q_{1} + 10$  $\forall t = 1...4.$  $\alpha \geq 5.112, 00 - 1.006, 94 \cdot v_{4}$  $\alpha \ge 4.012, 8-416, 67 \cdot v_4$  $\alpha \geq 5.160, 0-833, 33 \cdot v_4$  $\alpha \ge 4.080$ ,  $0 - 416$ ,  $67 \cdot v_1$ ,  $gh_{i} - l_{1i} + l_{2i} = d_{1i}$  $\forall t = 1, \dots 4,$  $gt_{3t} + l_{1t} - l_{2t} = d_{2t}$  $\forall t = 1, \dots 4.$  $\forall t = 1, \ldots, 4,$  $gt_{1t} + gt_{2t} + l_{3t} + l_{1t} = d_{3t}$  $l_{\text{ft}} = 50 \cdot (\theta_{\text{mara t}} - \theta_{\text{det}}),$   $\forall i = 1,..,3, \forall t = 1,..,4,$  $x_i^{\min} \leq x_i \leq x_i^{\max}$ ,  $I \in \{0,1\}^{12}$ .

**Limites das** variáveis

# Sem rede min  $f = 6 \cdot \left[ \sum_{i=1}^{3} \sum_{i=1}^{4} c_i \cdot gt_{\tau} \right] + \alpha$

sujeito a:

 $I_{i_{t}} \cdot P_{i}^{min} \leq gt_{i_{t}} \leq I_{i_{t}} \cdot P_{i}^{max}$ ,  $\forall i = 1, ..., 3, \forall t = 1, ..., 4$ ,  $gt_{i} - gt_{i-1} \leq R_i^{\text{subida}} \cdot I_{i-1} + (1 - I_{i-1}) \cdot P_i^{\text{min}}, \quad \forall i = 1, ..., 3, \forall t = 1, ..., 4,$  $gt_{i_{i-1}} - gt_{i_i} \leq R_i^{\text{descida}} \cdot I_{i} + (1 - I_{i_1}) \cdot P_i^{\min}, \quad \forall i = 1, ..., 3, \forall t = 1, ..., 4,$  $v_t - v_{t-1} + 0.0216 \cdot (q_t + s_t) = a_t,$   $\forall t = 1, ..., 4,$  $gh \leq 1, 1 \cdot q$  $\forall t = 1, \dots 4$  $\forall t = 1, \dots 4$  $gh_{i} \leq 0.9 \cdot q_{i} + 10$  $\alpha \geq 5.112, 00 - 1.006, 94 \cdot v_4$  $\alpha \ge 4.012, 8-416, 67 \cdot v_4$  $\alpha \geq 5.160$ , 0 - 833, 33 ·  $v_4$ ,  $\alpha \ge 4.080$ ,  $0 - 416$ ,  $67 \cdot v_4$ ,  $gh_{i} + gt_{1i} + gt_{2i} + gt_{3i} = d_{1i} + d_{2i} + d_{3i}$  $\forall t = 1, ..., 4,$  $x_t^{\min} \leq x_t \leq x_t^{\max}$ ,  $I \in \{0,1\}^{12}$ .

NACIONAL DE ENFRGIA FLÉTRIC.

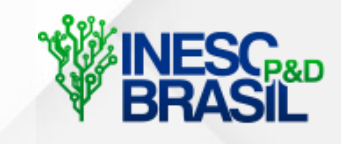

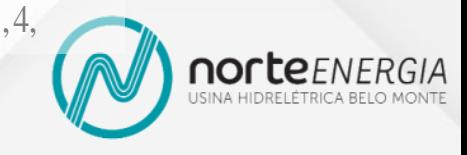

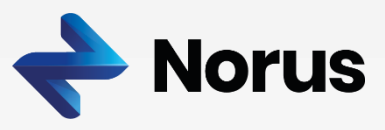

#### **Estados Iniciais e Demais Parâmetros do Problema**

- **Estado inicial das termelétricas:**  $T_1 = 30$  MWh/h,  $T_2 = 5$  MWh/h, e  $T_3 = 10$  MWh/h.
- **Reservatório com volume inicial de 5 hm<sup>3</sup>**
- **Afluências e demandas:** (40% na barra 2 e 60% na barra 3)

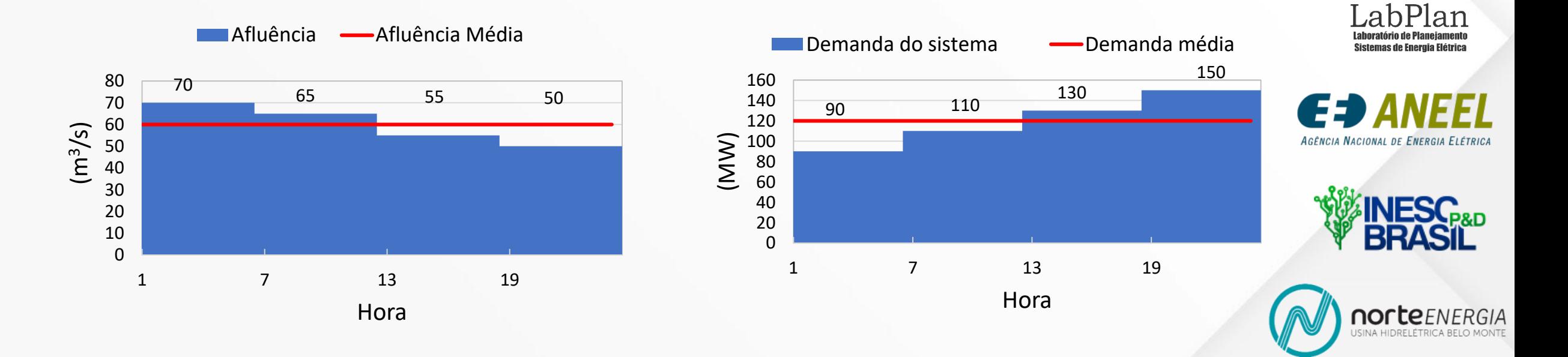

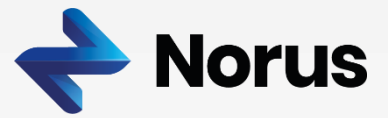

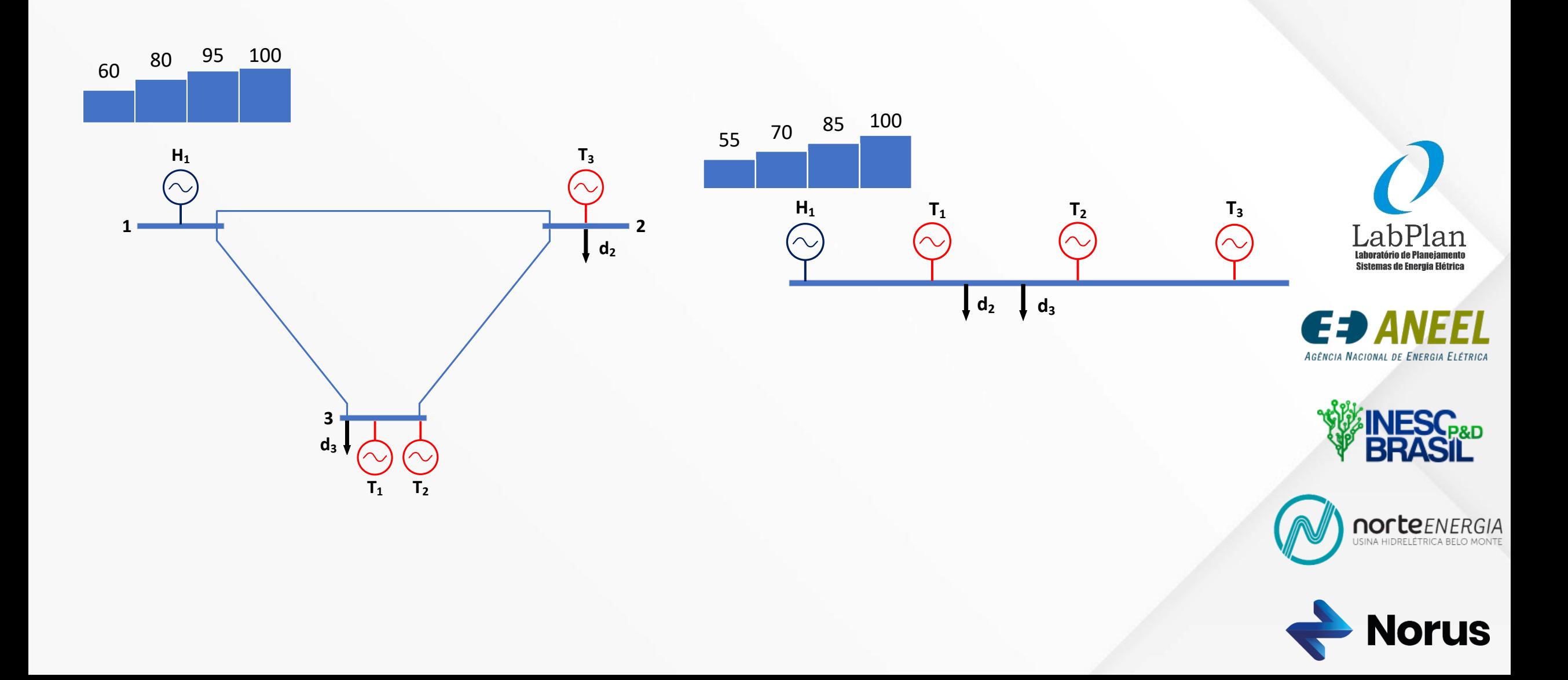

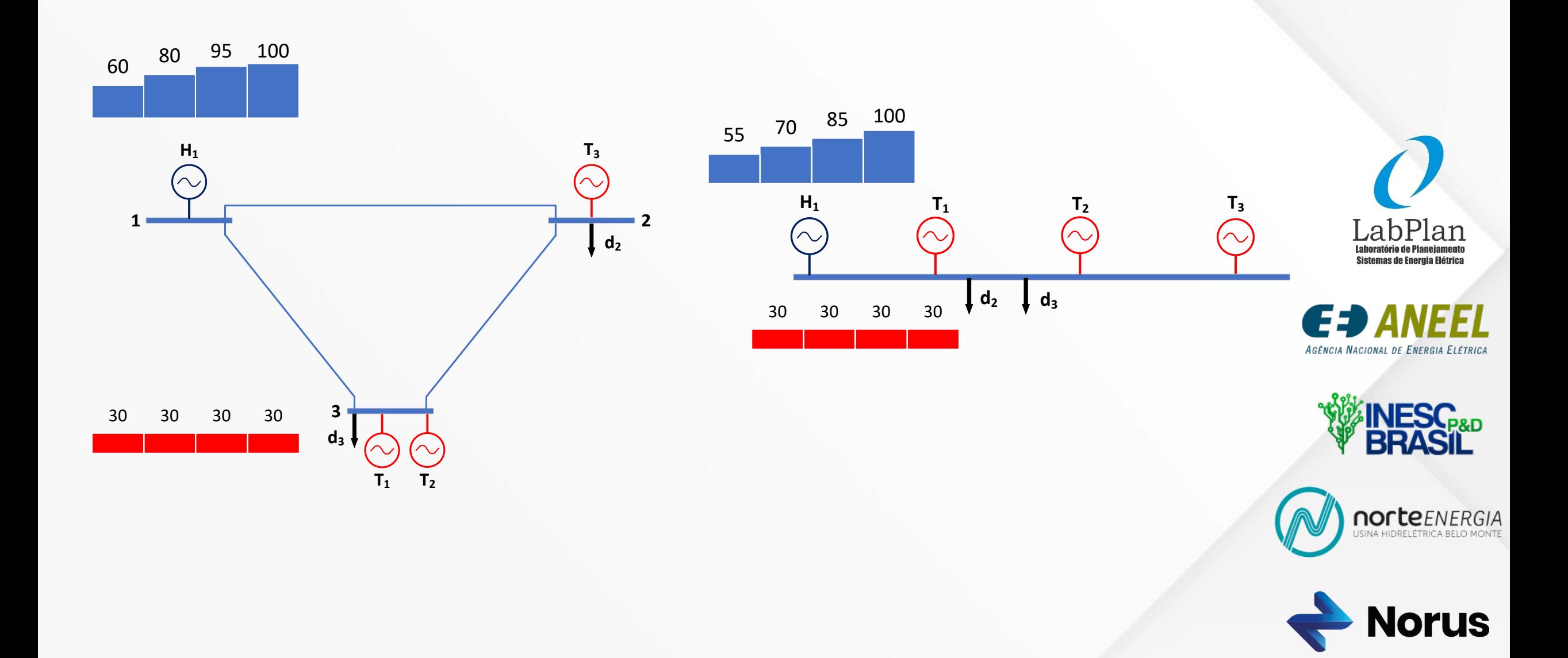

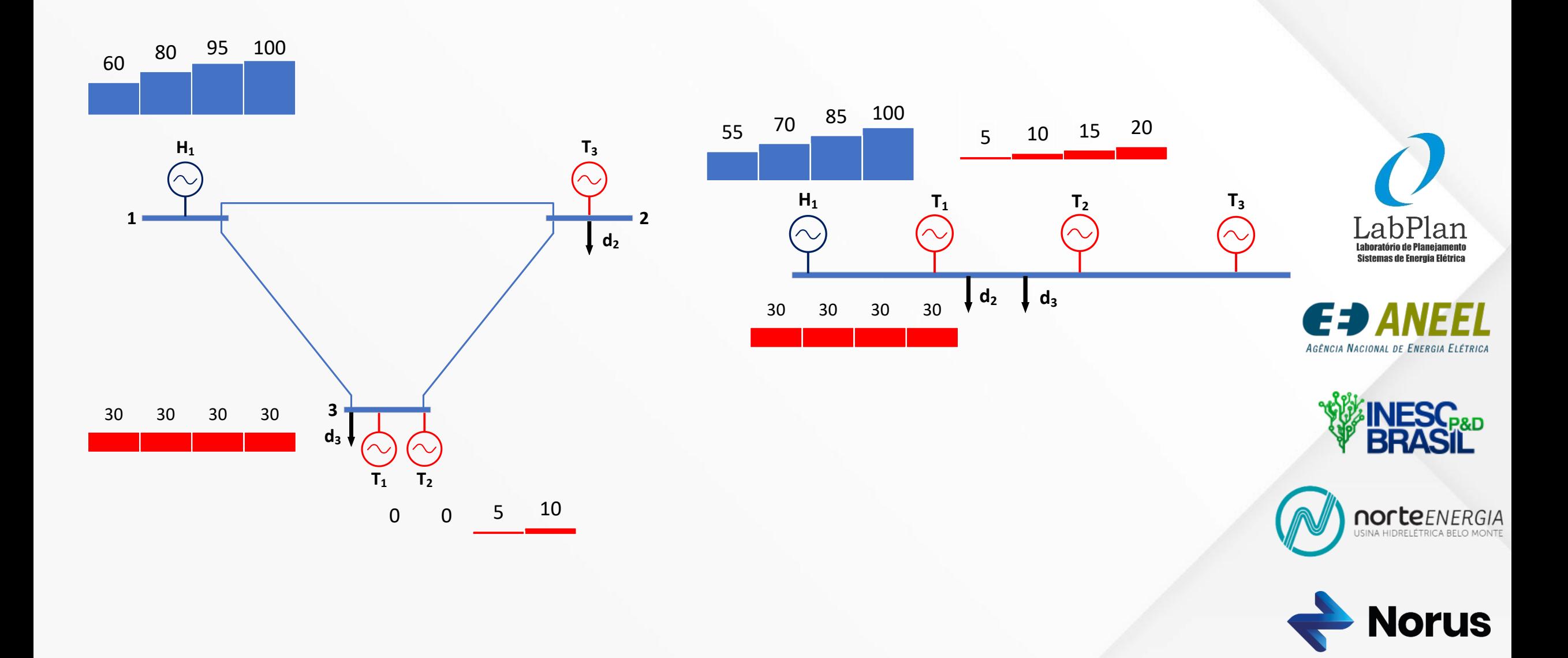

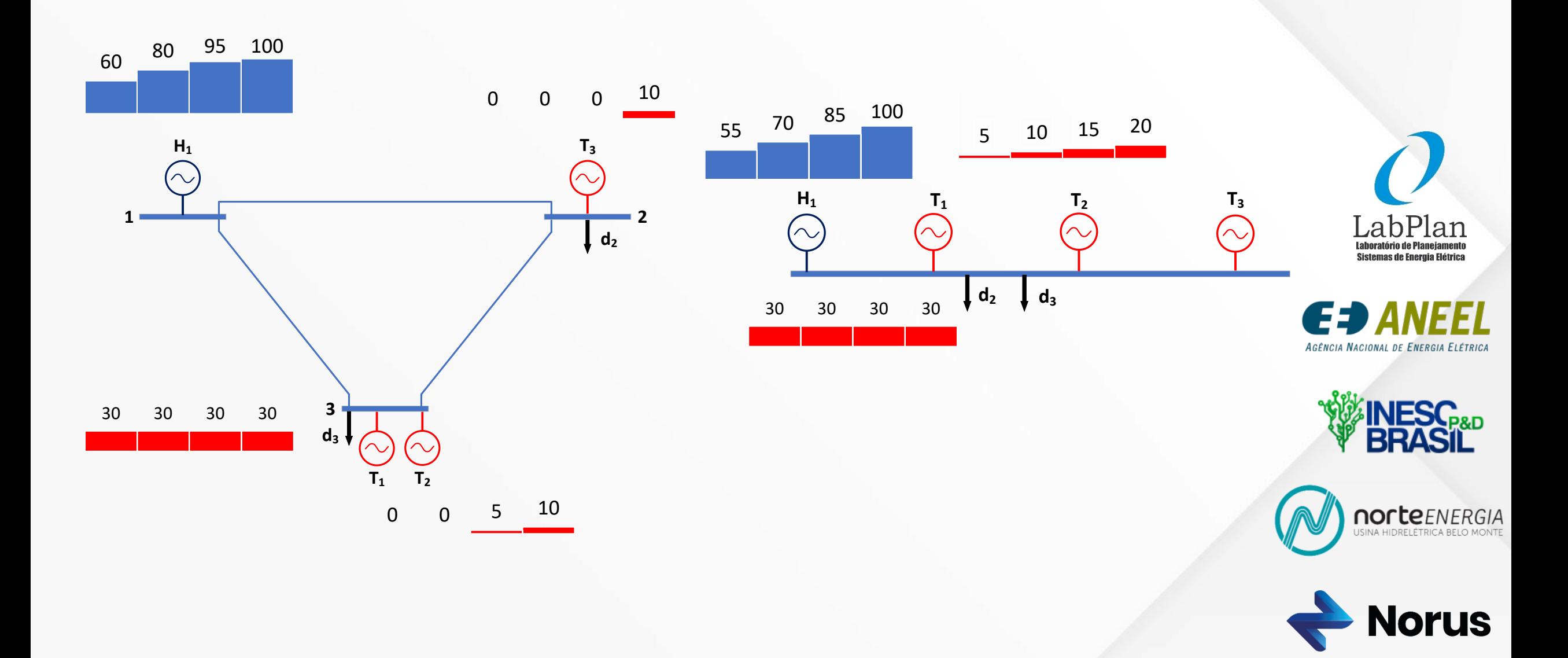

#### **Estudo de Caso I - Resumo**

### **Com rede**

- **Geração hidrelétrica:** 83,75 MWm
- **Geração termelétrica:** 36,25 MWm
- **Volume final:** 3,1 hm<sup>3</sup>
- **Custo imediato:** R\$ 1.200
- Custo futuro esperado: R\$ 2.786,66
- **Custo total: R\$ 3.986,66**

## **Sem rede**

- **Geração hidrelétrica:** 77,5 MWm
- **Geração termelétrica:** 42,5 MWm
- **Volume final:** 3,7 hm<sup>3</sup>
- **Custo imediato:** R\$ 1.320
- **Custo futuro esperado: R\$ 2.537**
- **Custo total: R\$ 3.857**

O despacho no modelo sem rede tem custo total **3,26%**  menor do que o despacho considerando a rede

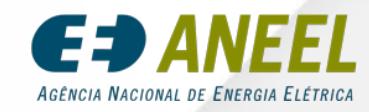

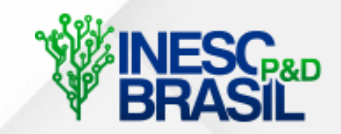

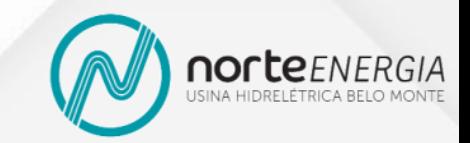

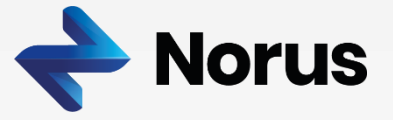

## **Estudo de Caso I: Obtenção do Custo Marginal de Curto Prazo**

- Acabamos de encontrar um despacho para o próximo dia, mas como precificar o recurso energia elétrica?
- Uma possível estratégia é fixarmos as decisões de *commitment* (on/off) das termelétricas e resolvermos o problema de programação linear associado
- Dessa forma, "podemos usar" os multiplicadores de Lagrange associados às restrições de balanço de potência como os custos marginais para cada estágio de tempo e barra

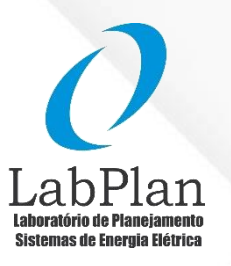

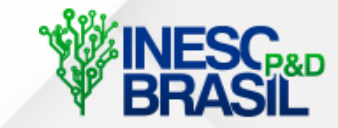

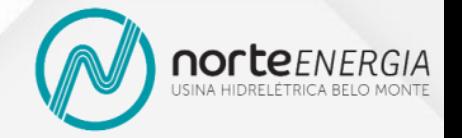

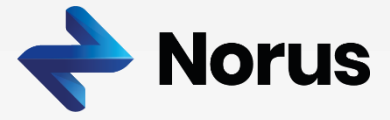

# **Considerando as Modelagens da Rede**

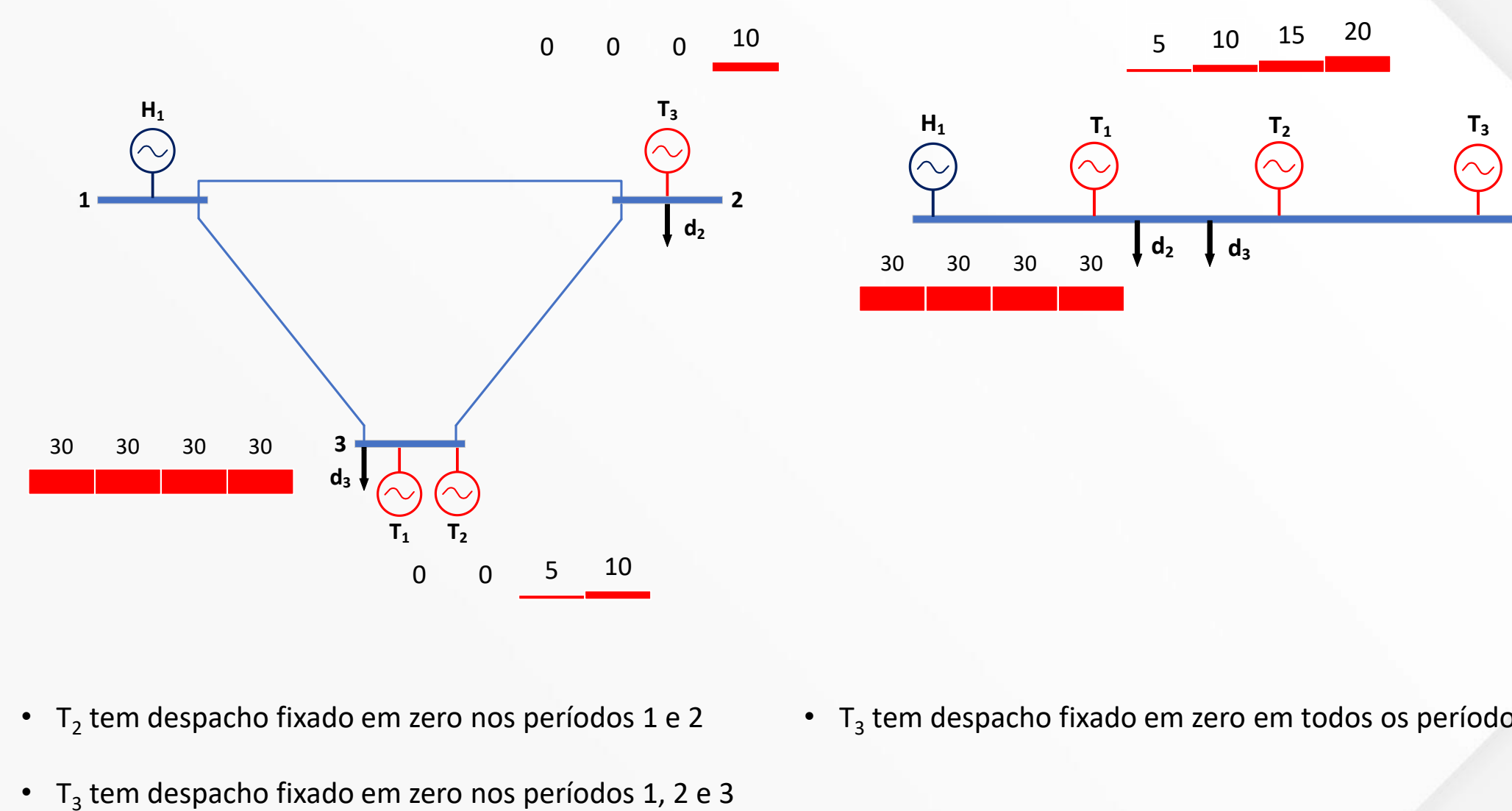

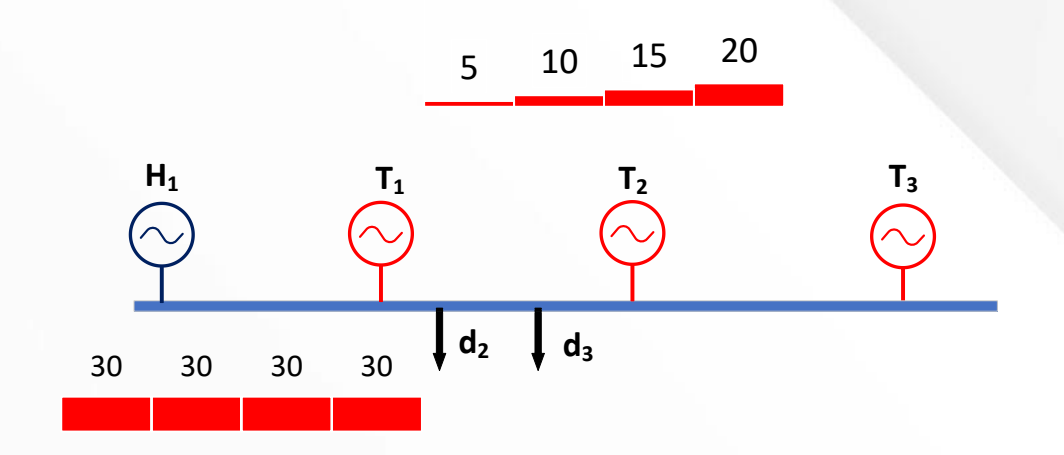

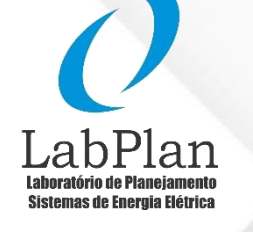

AGÊNCIA NACIONAL DE ENERGIA ELÉTRICA

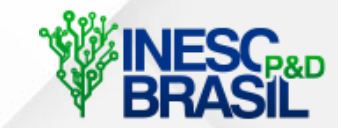

- $T_2$  tem despacho fixado em zero nos períodos 1 e 2
- $\bullet$  T<sub>3</sub> tem despacho fixado em zero em todos os períodos

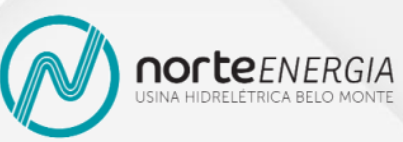

**lorus** 

•  $T_3$  tem despacho fixado em zero nos períodos 1, 2 e 3

27

# **Estudo de Caso I: Custos Marginais de Curto Prazo (R\$/MWh)**

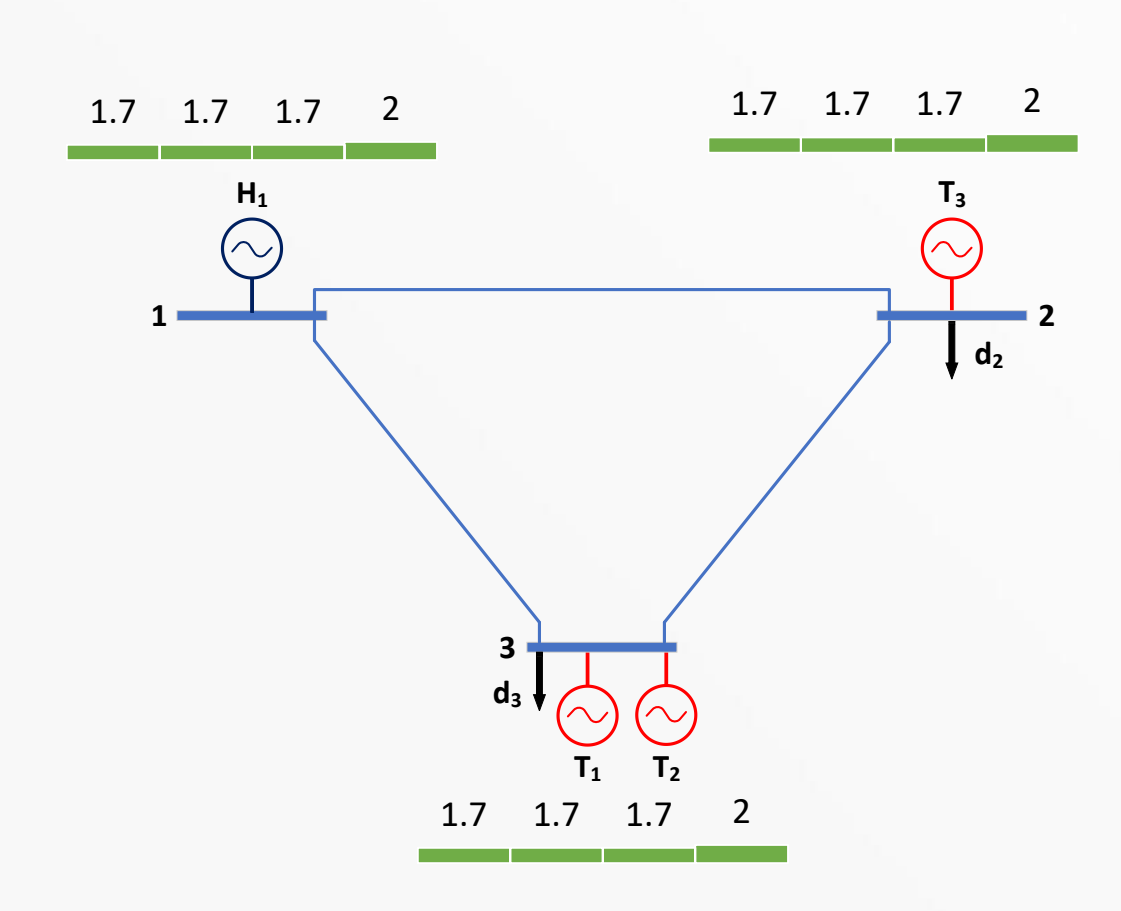

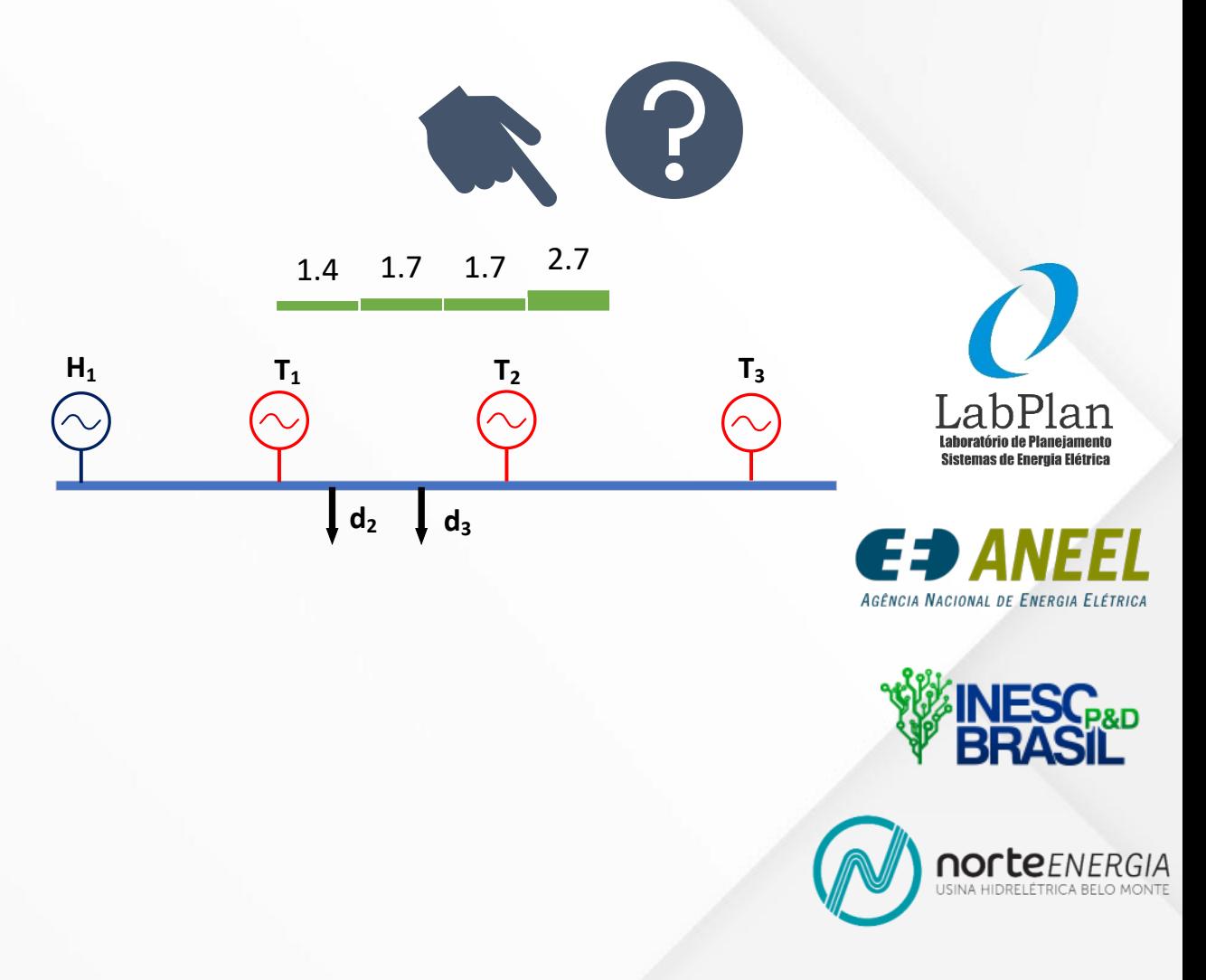

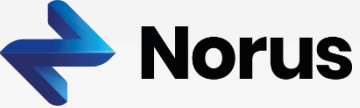

# **Estudo de Caso II: Número reduzido de cortes da FCF**

• Vamos manter os parâmetros do estudo de caso anterior e descartar o último corte da FCF

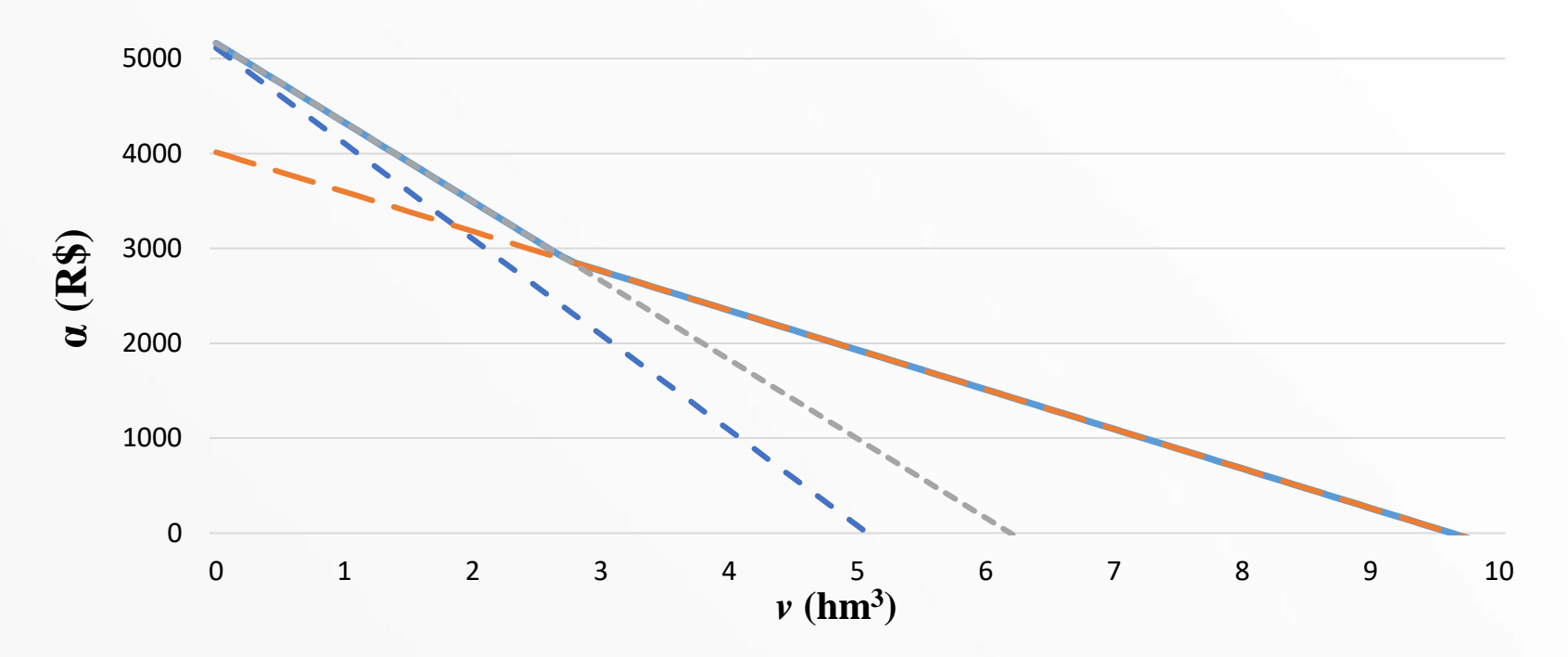

• O custo marginal futuro da água (π) – R\$/hm<sup>3</sup> é agora **833,34** ou **416,67**. Em termos de geração hidrelétrica, **R\$3,3/MWh**, **R\$2,73/MWh**, **R\$1,66/MWh** ou **R\$1,36/MWh**, dependendo do turbinamento

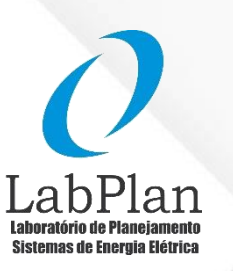

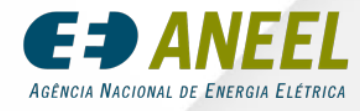

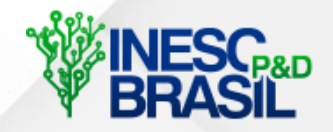

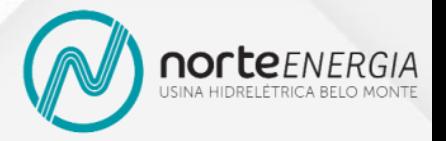

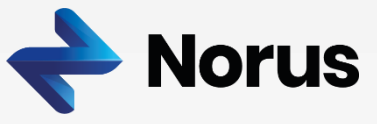

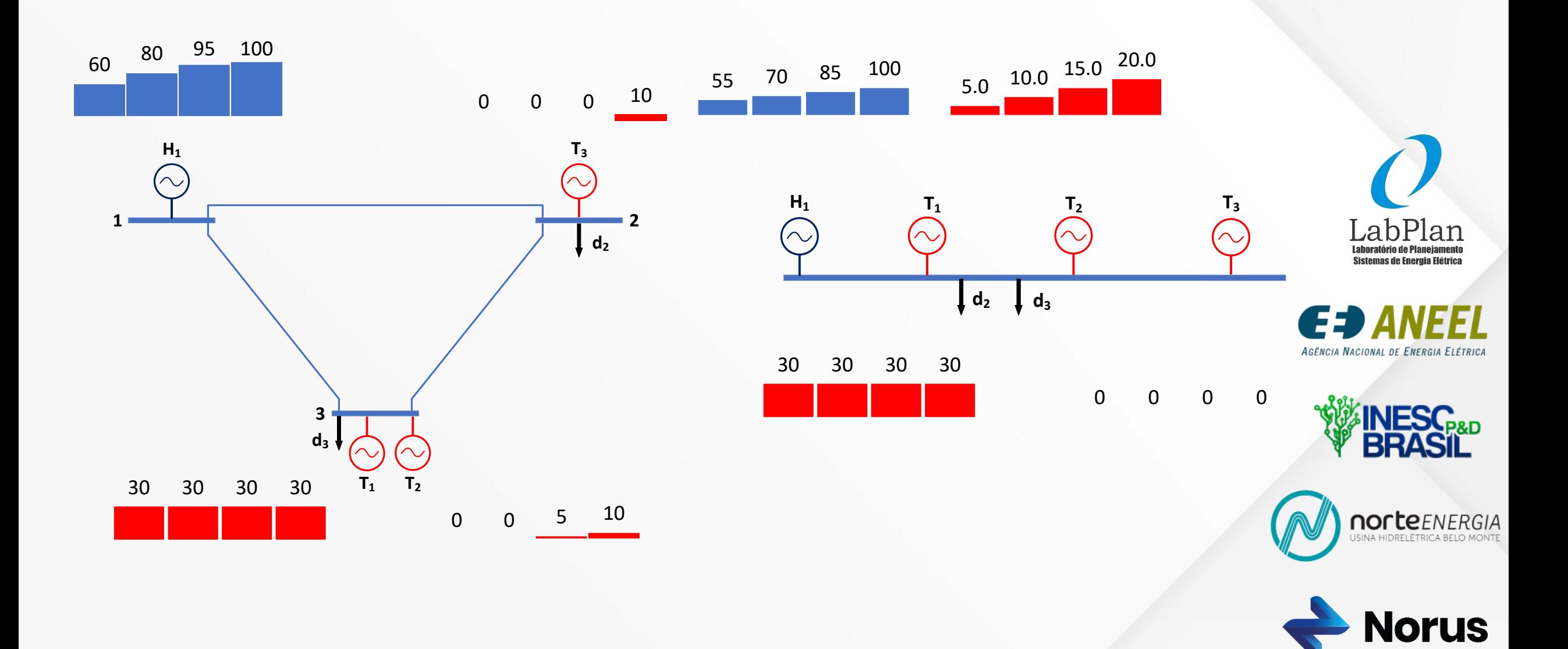

# **Estudo de Caso II: Custos Marginais (R\$/MWh)**

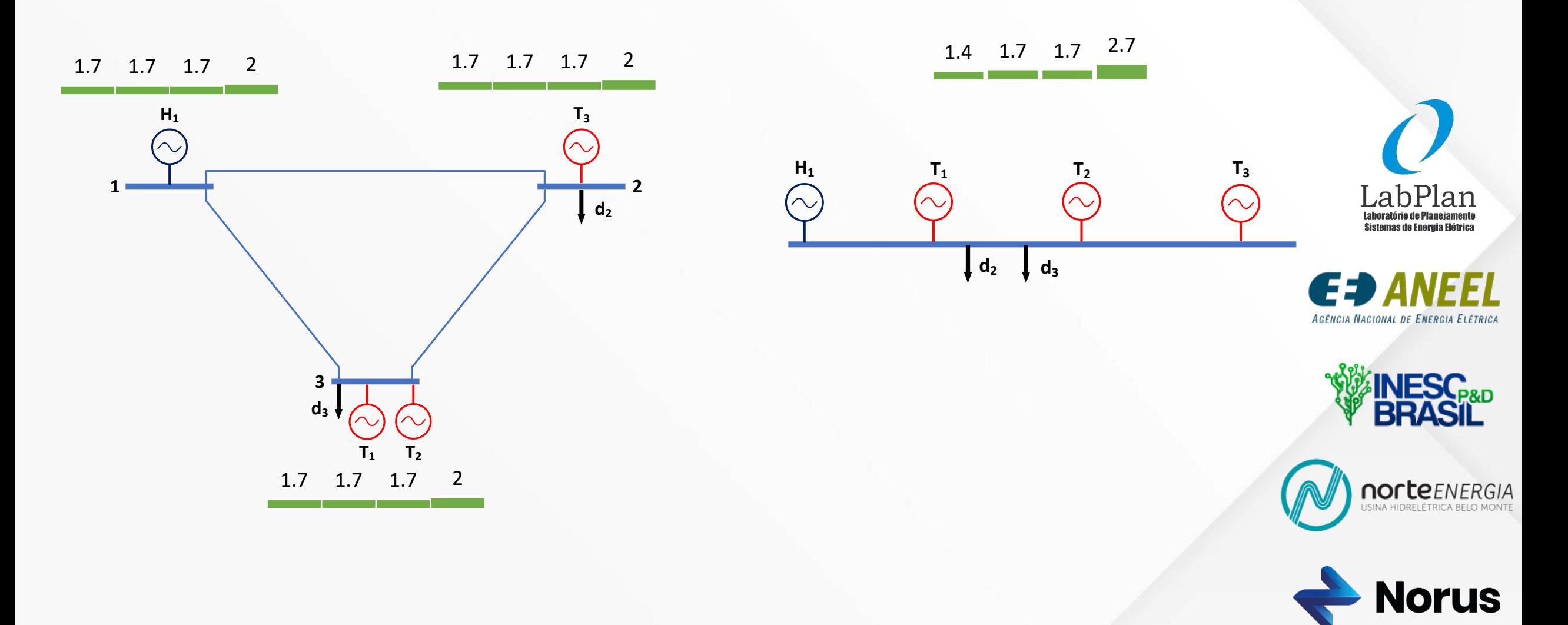

#### **Estudo de Caso II - Resumo**

#### **Com rede**

- **Geração hidrelétrica:** 71,88 MWm
- **Geração termelétrica:** 42,12 MWm
- **Volume final:** 3,1 hm<sup>3</sup>
- **Custo imediato:** R\$ 1.302
- Custo futuro esperado: R\$ 2.719,5
- Custo total: R\$ 3.919,5

# **Sem rede**

- **Geração hidrelétrica:** 77,5 MWm
- **Geração termelétrica:** 42,5 MWm
- **Volume final:** 3,7 hm<sup>3</sup>
- **Custo imediato:** R\$ 1.320
- Custo futuro esperado: R\$ 2.469,5
- **Custo total: R\$ 3.789,5**

O despacho no modelo sem rede tem custo total **3,3%**  menor do que o despacho considerando a rede

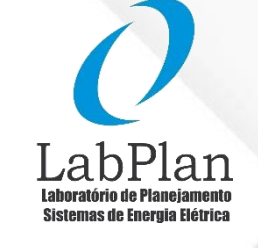

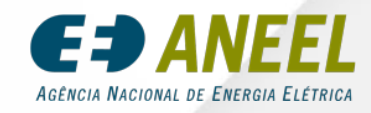

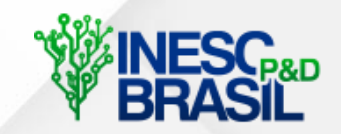

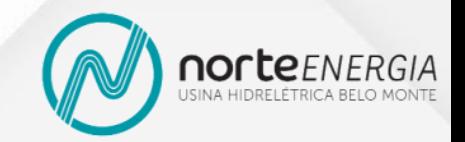

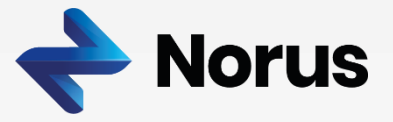

# **Estudo de Caso III: Número reduzido de cortes da FCF**

• Vamos manter os parâmetros do estudo de caso anterior e usar somente um corte da FCF

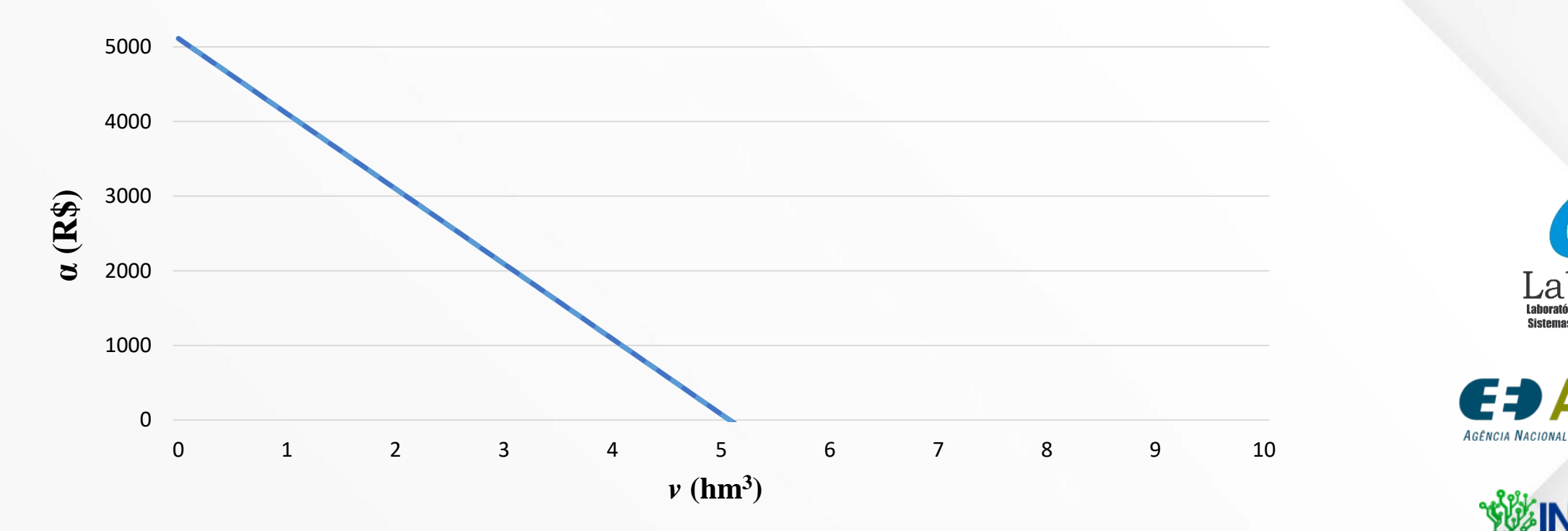

• O custo marginal futuro da água (π) – R\$/hm<sup>3</sup> é agora **1.006,94 R\$/hm<sup>3</sup> ou**, em termos de geração hidrelétrica, **R\$4,03/MWh** ou **R\$3,29/MWh**, dependendo do turbinamento

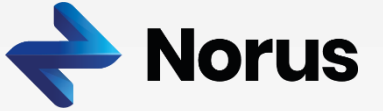

norteENE

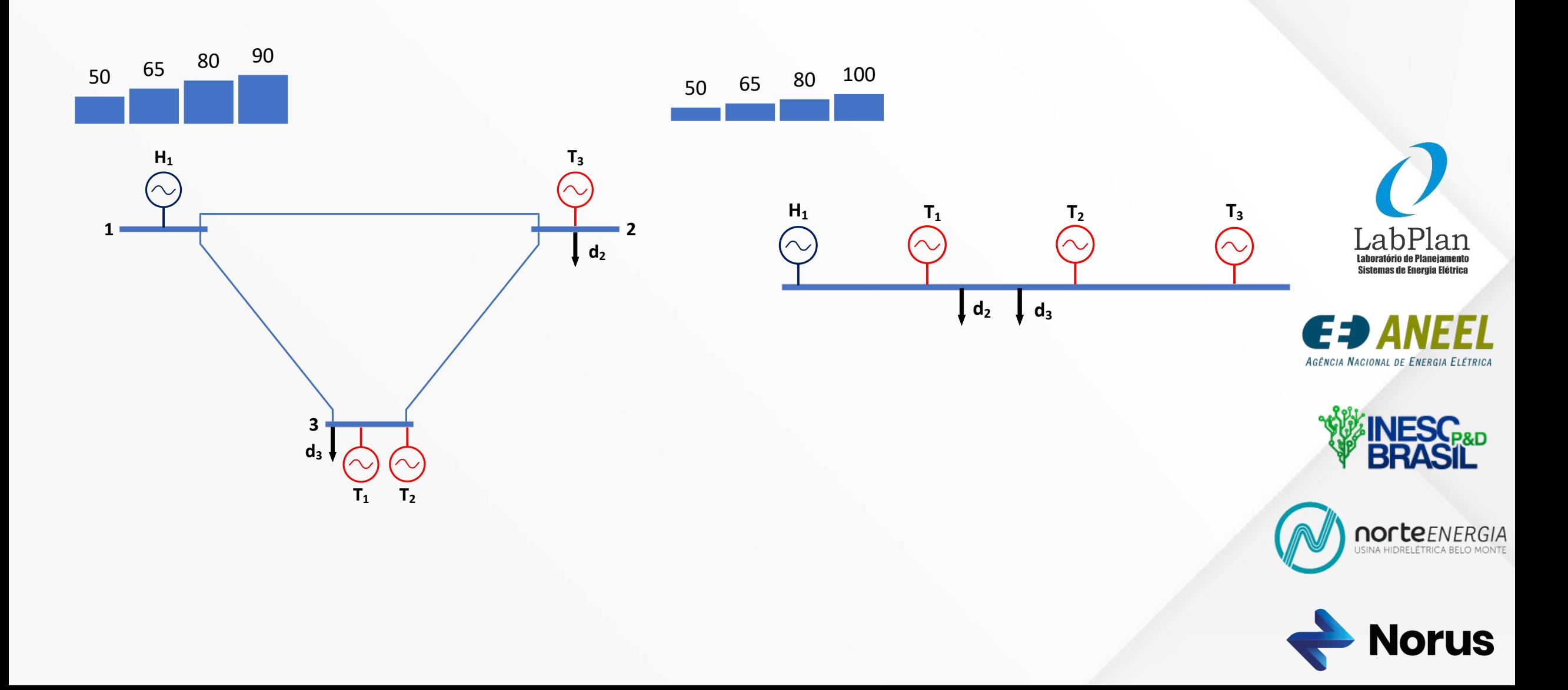

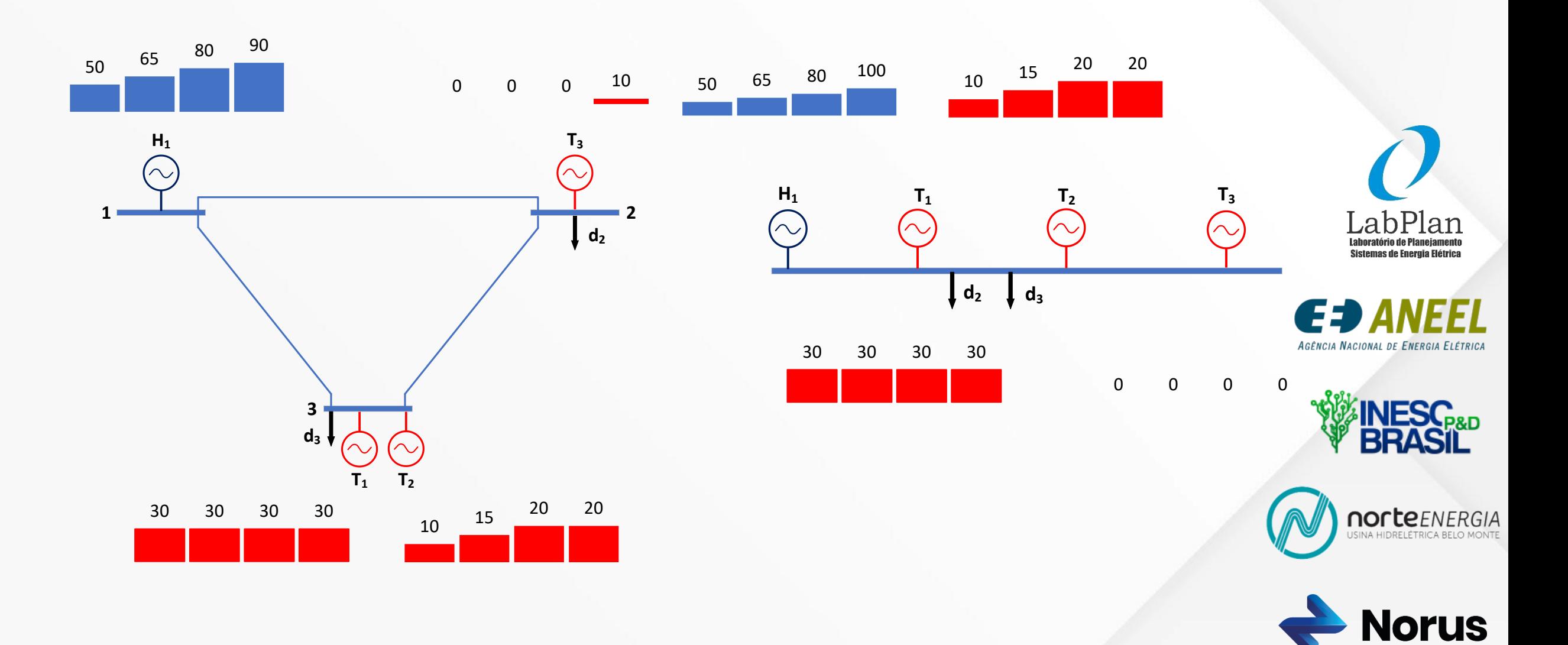

# **Estudo de Caso III: Custos Marginais de Curto Prazo (R\$/MWh)**

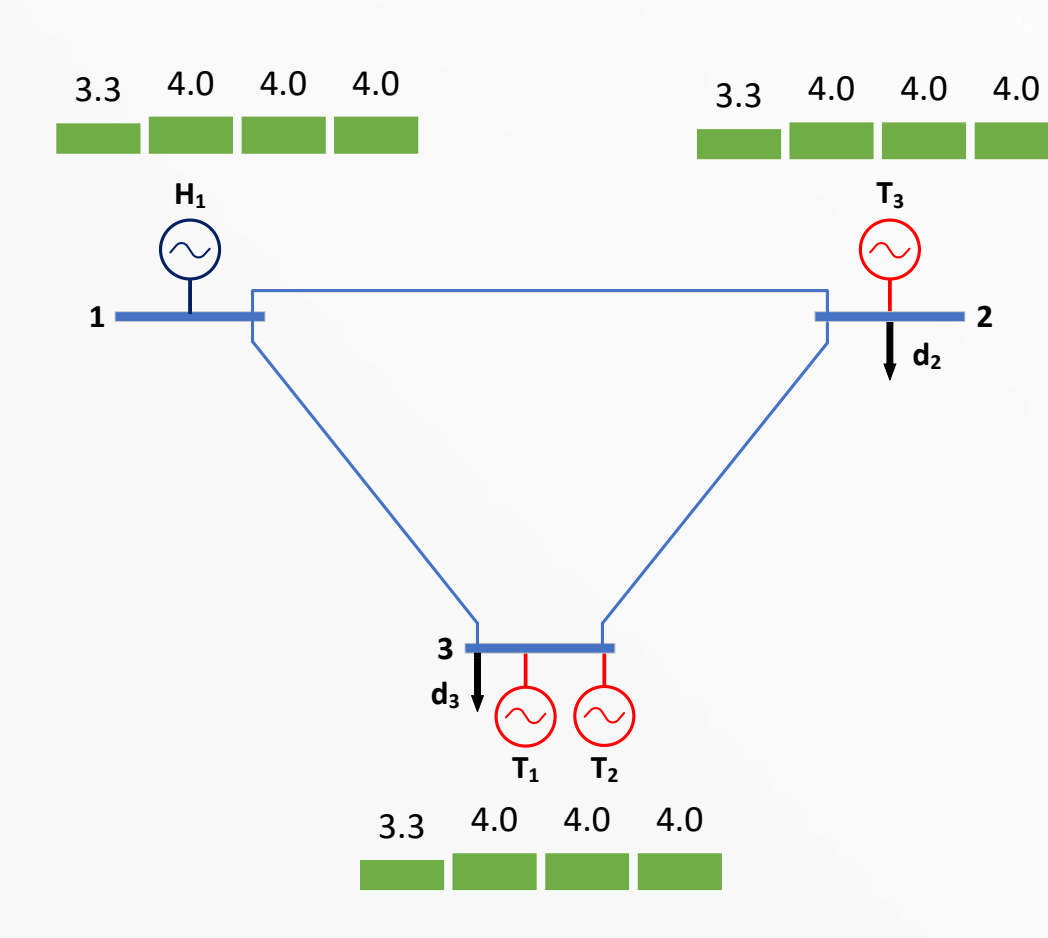

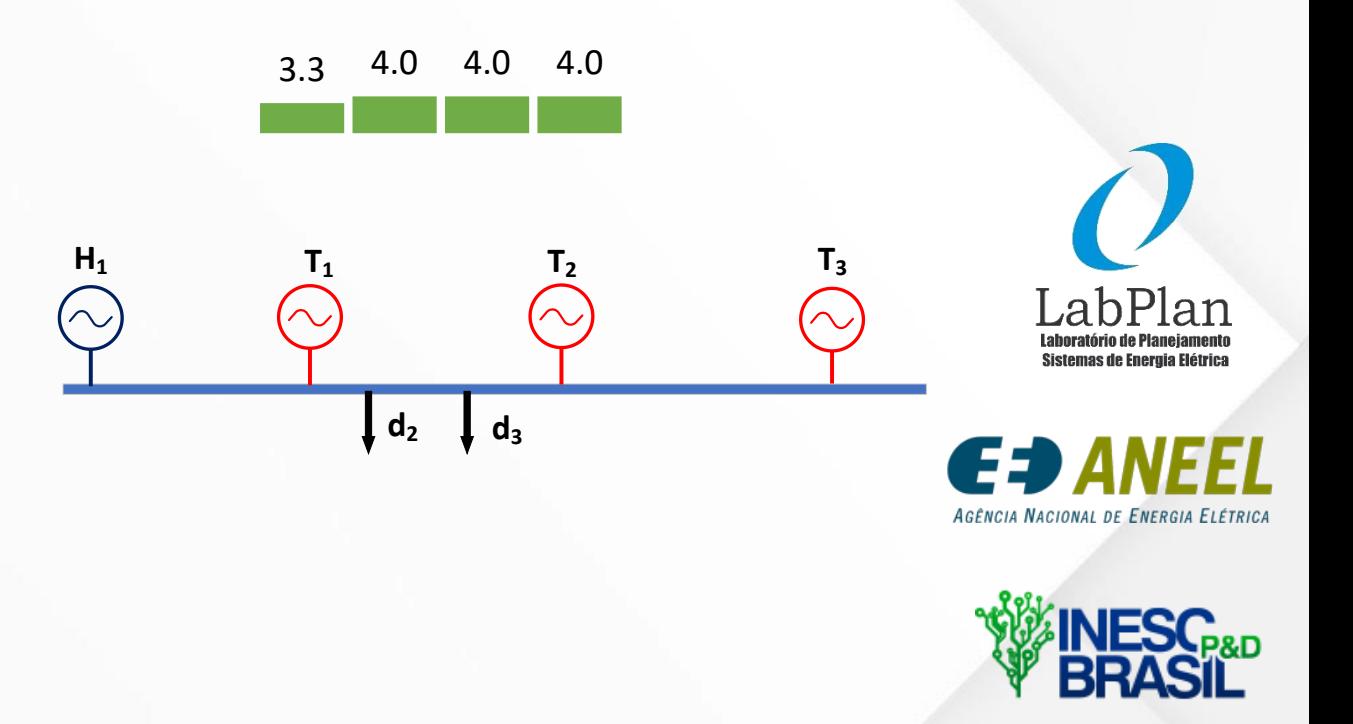

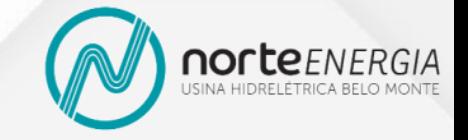

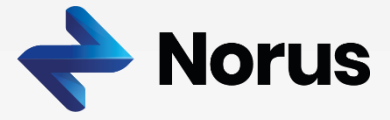

#### **Estudo de Caso III - Resumo**

### **Com rede**

- **Geração hidrelétrica:** 71 MWm
- **Geração termelétrica:** 49 MWm
- **Volume final:** 4,3 hm<sup>3</sup>
- **Custo imediato:** R\$ 1.800
- Custo futuro esperado: R\$ 800
- **Custo total:** R\$ 2.600

## **Sem rede**

- **Geração hidrelétrica:** 73,7 MWm
- **Geração termelétrica:** 46,3 MWm
- **Volume final:** 4 hm<sup>3</sup>
- **Custo imediato:** R\$ 1,500
- Custo futuro esperado: R\$ 1.041,8
- **Custo total: R\$ 2.541,8**

O modelo sem rede apresenta custo total **2,2%** que o

modelo com rede.

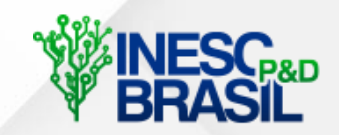

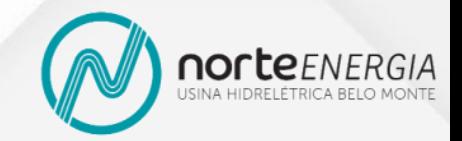

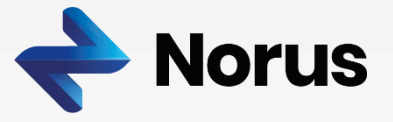

## **Estudo de Caso IV: Afluências e demandas 5% acima do previsto**

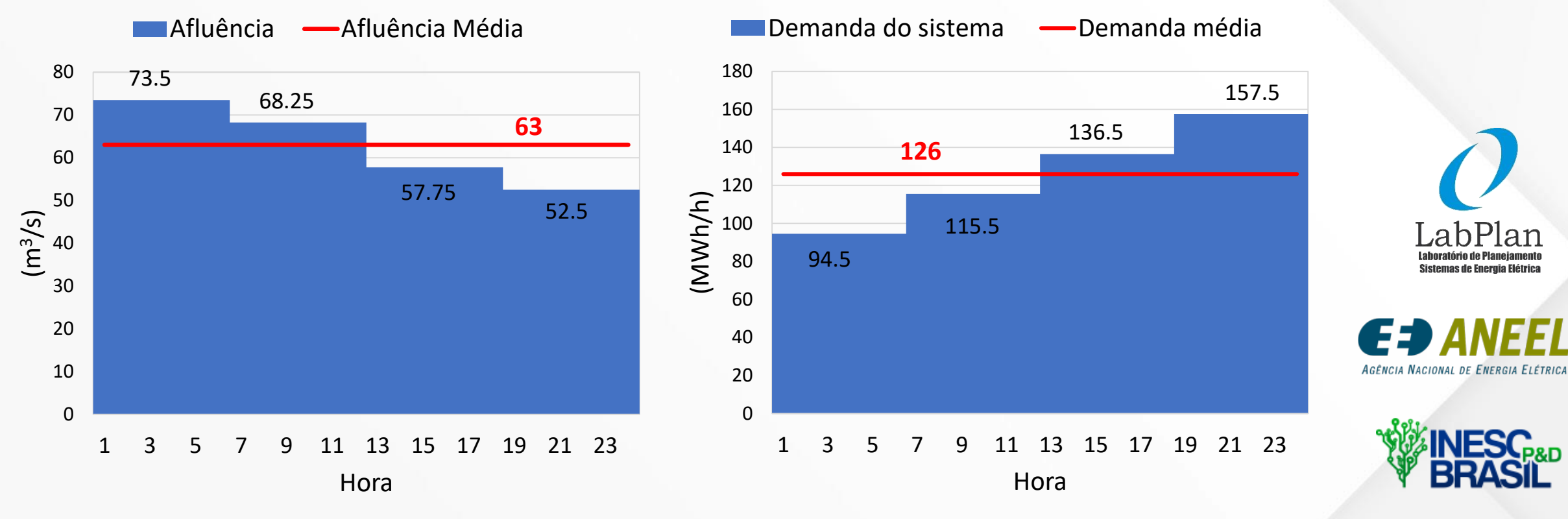

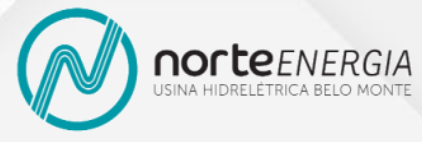

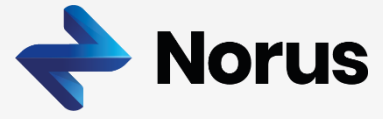

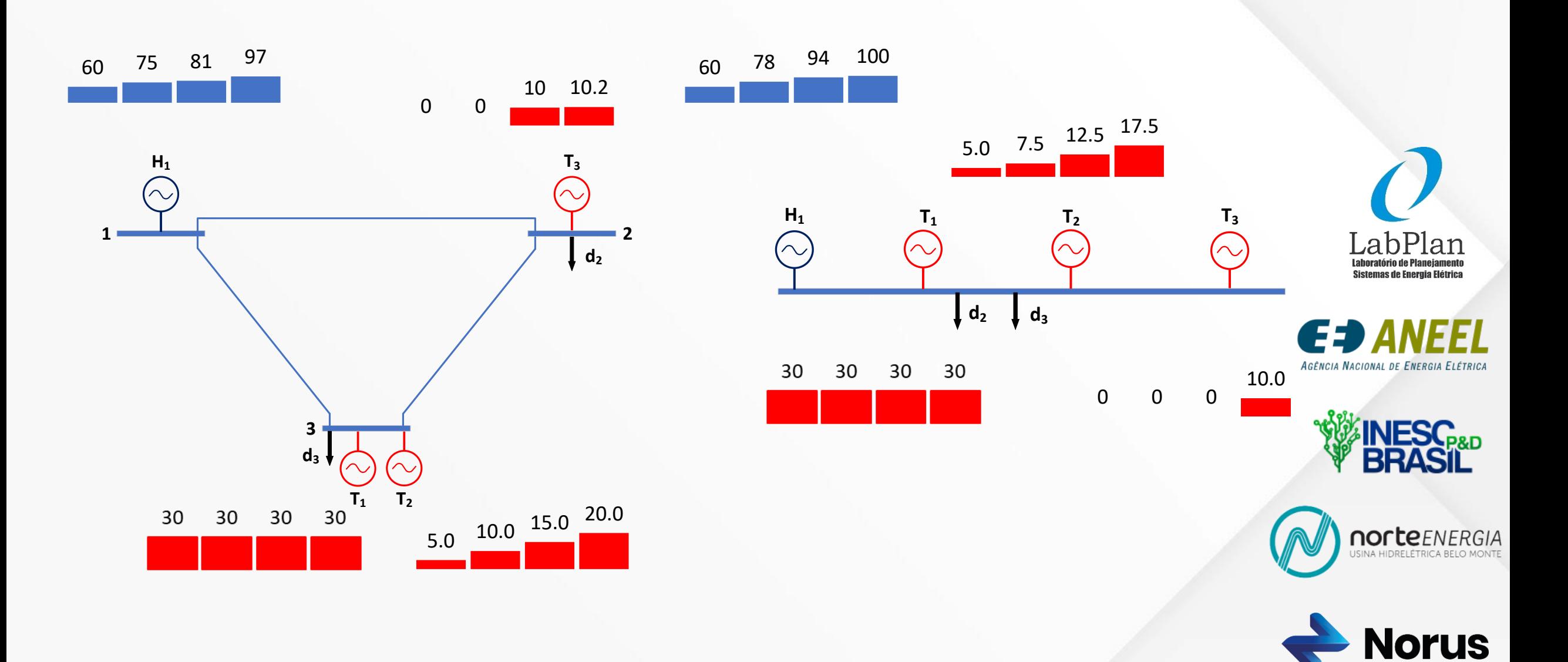

# **Estudo de Caso IV: Custos Marginais (R\$/MWh)**

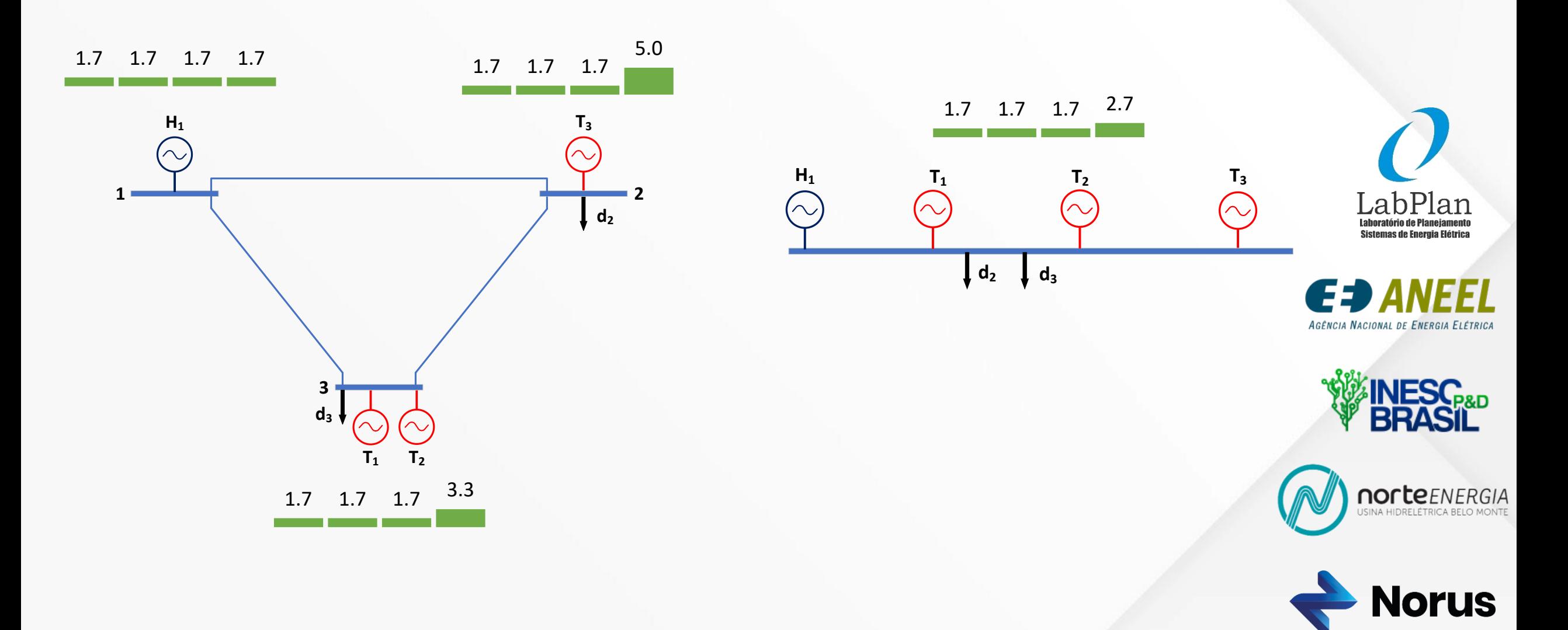

#### **Estudo de Caso IV - Resumo**

#### **Com rede**

- **Geração hidrelétrica:** 78,44 MWm
- **Geração termelétrica:** 47,56 MWm
- **Volume final:** 3,8 hm<sup>3</sup>
- **Custo imediato: R\$ 1.927,5**
- Custo futuro esperado: R\$ 2.466,15
- **Custo total: R\$ 4.393,65**

## **Sem rede**

- **Geração hidrelétrica:** 82,88 MWm
- **Geração termelétrica:** 43,12 MWm
- **Volume final:** 3,4 hm<sup>3</sup>
- **Custo imediato:** R\$ 1.530
- Custo futuro esperado: R\$ 2.643,65
- **Custo total: R\$ 4.173,65**

O despacho no modelo sem rede tem custo total **5%** menor

do que o despacho considerando a rede

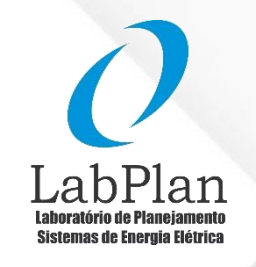

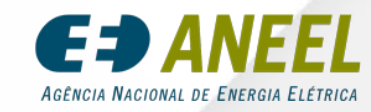

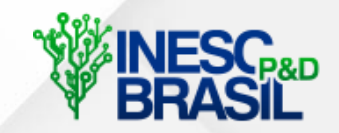

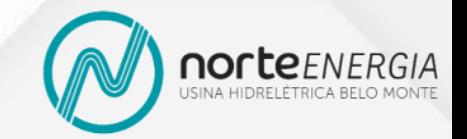

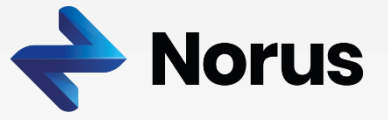

# **Estudo de Caso V: Afluências e Demandas 5% abaixo do previsto**

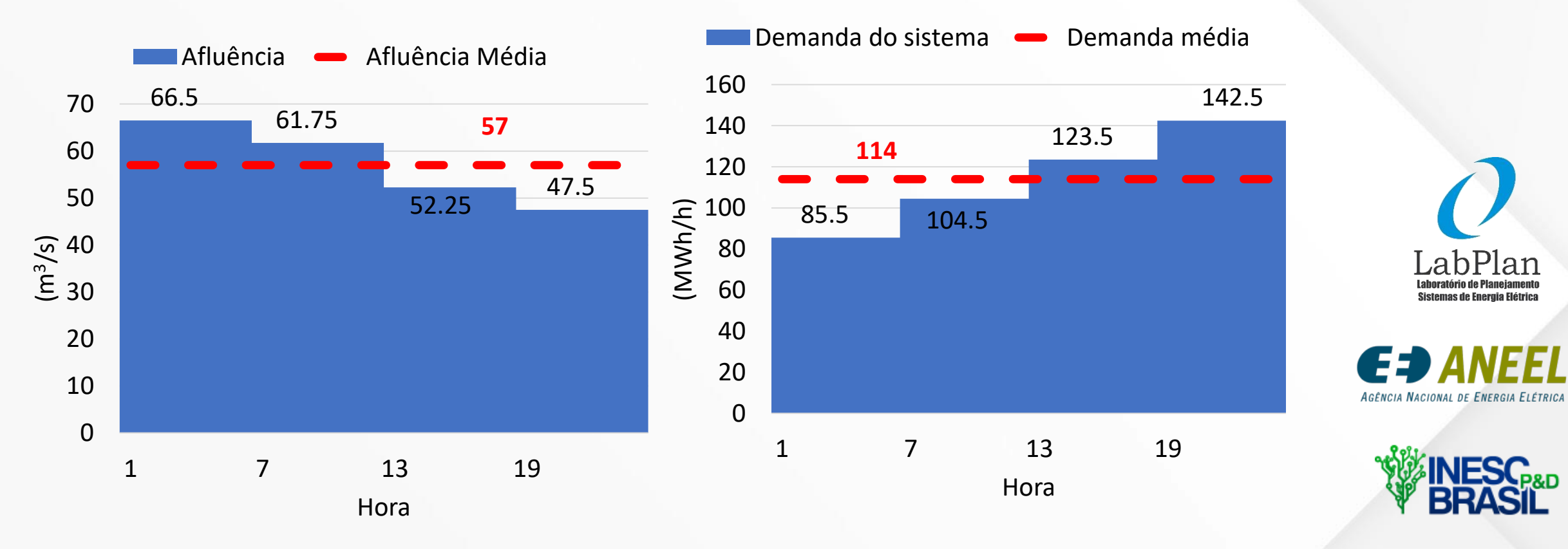

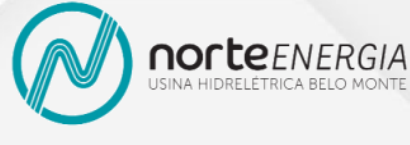

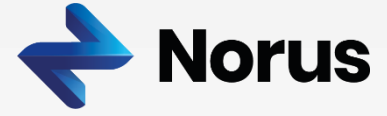

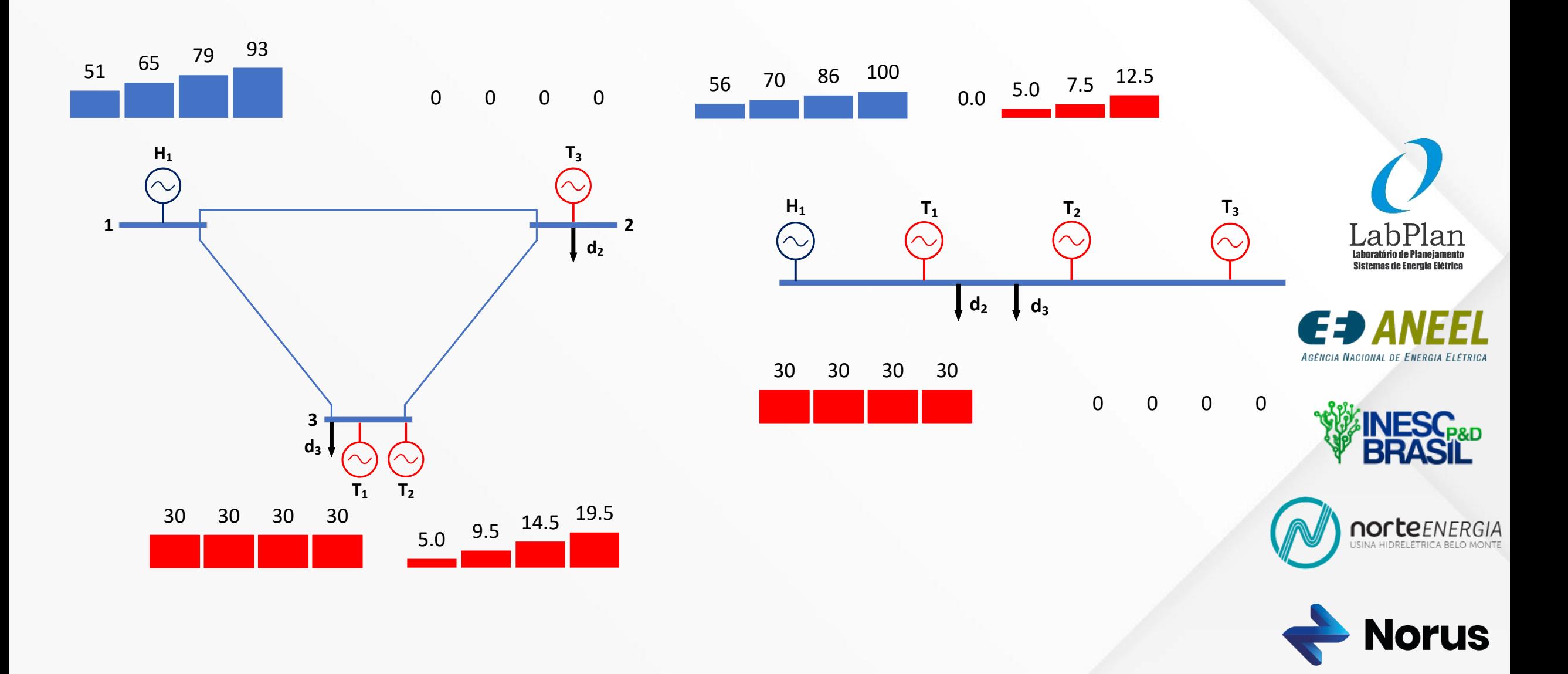

# **Estudo de Caso V: Custos Marginais (R\$/MWh)**

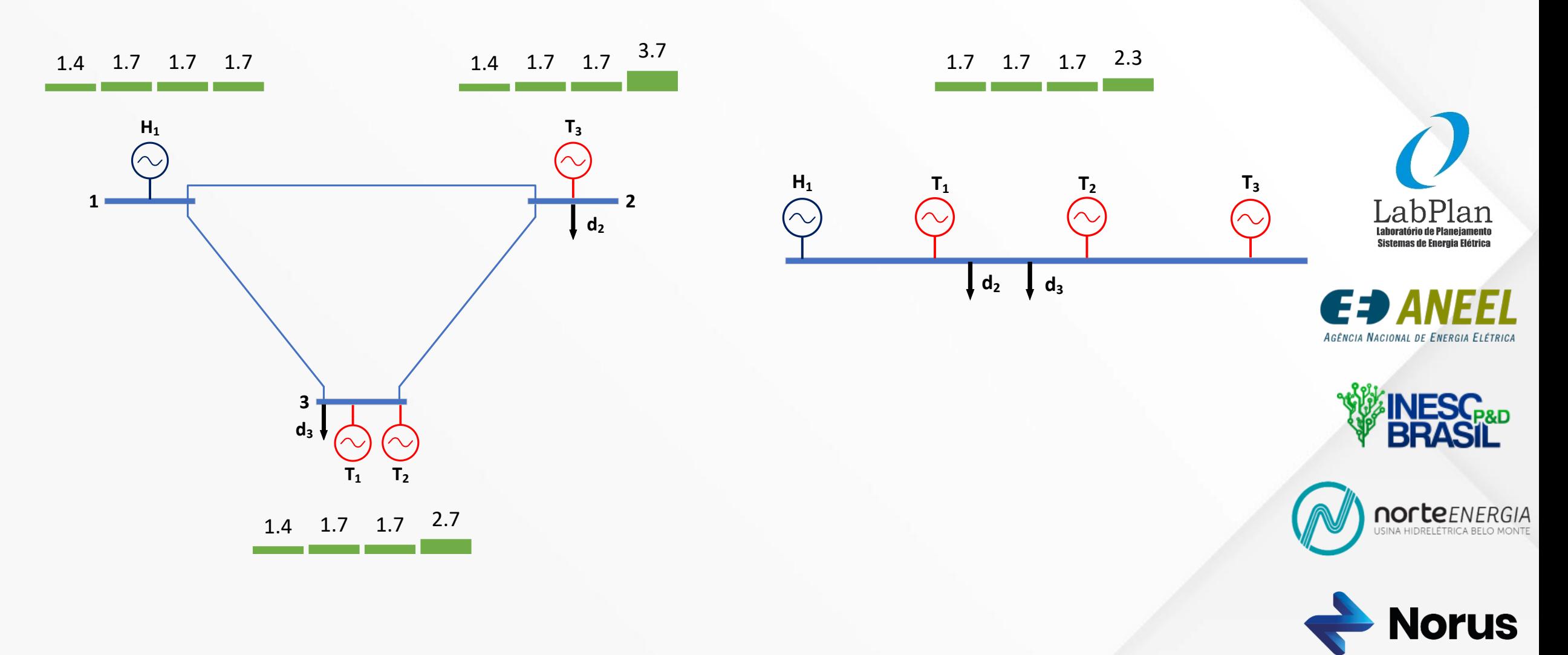

#### **Estudo de Caso V - Resumo**

#### **Com rede**

- **Geração hidrelétrica:** 71,88 MWm
- **Geração termelétrica:** 42,12 MWm
- **Volume final:** 3,9 hm<sup>3</sup>
- **Custo imediato:** R\$ 1.302
- Custo futuro esperado: R\$ 2.427,8
- **Custo total:** R\$ 3.729,8

# **Sem rede**

- **Geração hidrelétrica:** 77,75 MWm
- **Geração termelétrica:** 36,25 MWm
- **Volume final:** 3,4 hm<sup>3</sup>
- **Custo imediato:** R\$ 1.020
- Custo futuro esperado: R\$ 2.654,6
- **Custo total:**  $R\dot{S}$  3.674,6

O despacho no modelo sem rede tem custo total **1,48%**  menor do que o despacho considerando a rede

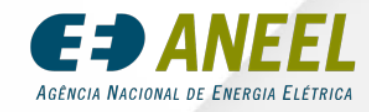

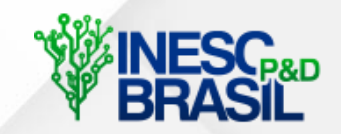

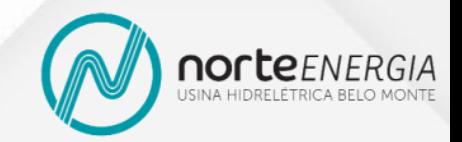

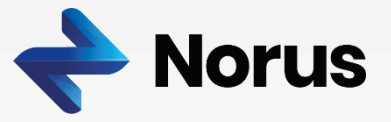

# APÊNDICE

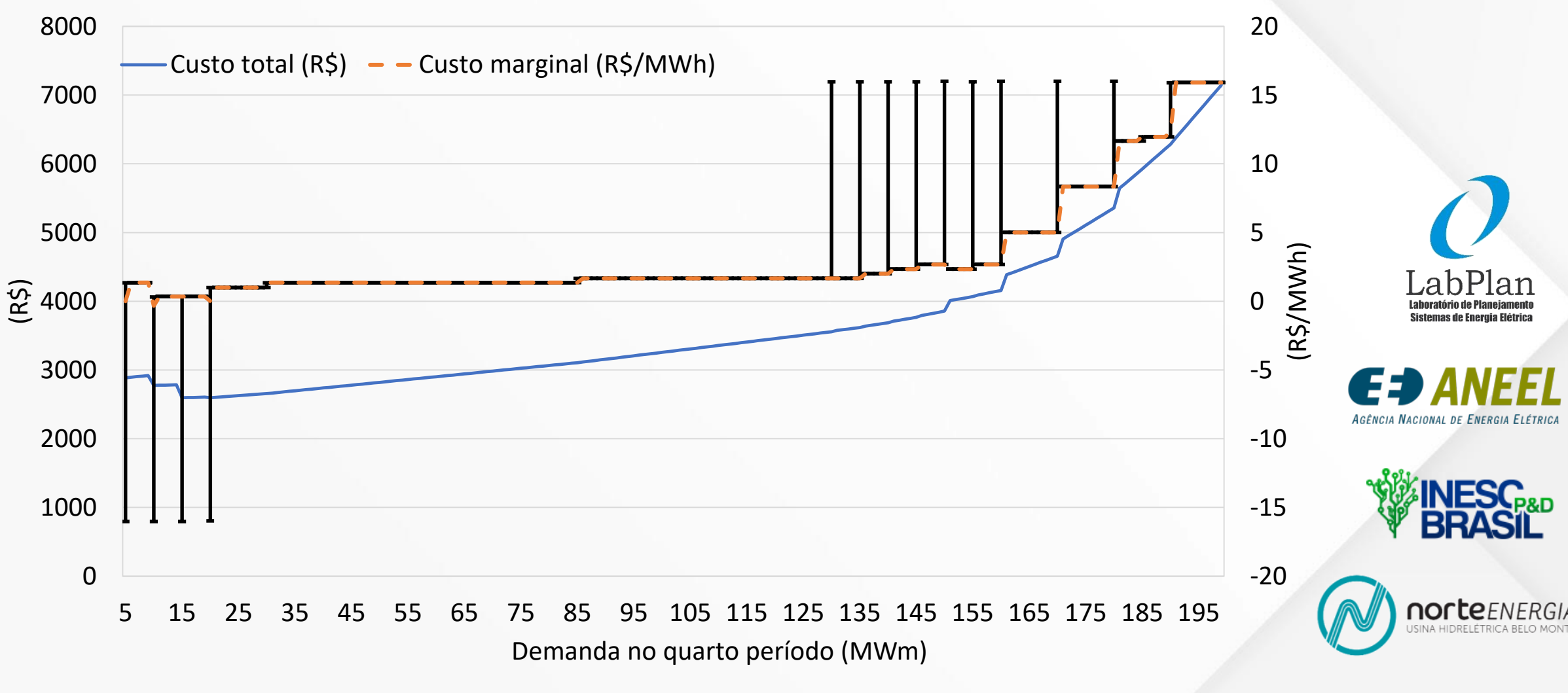

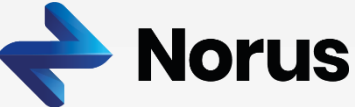

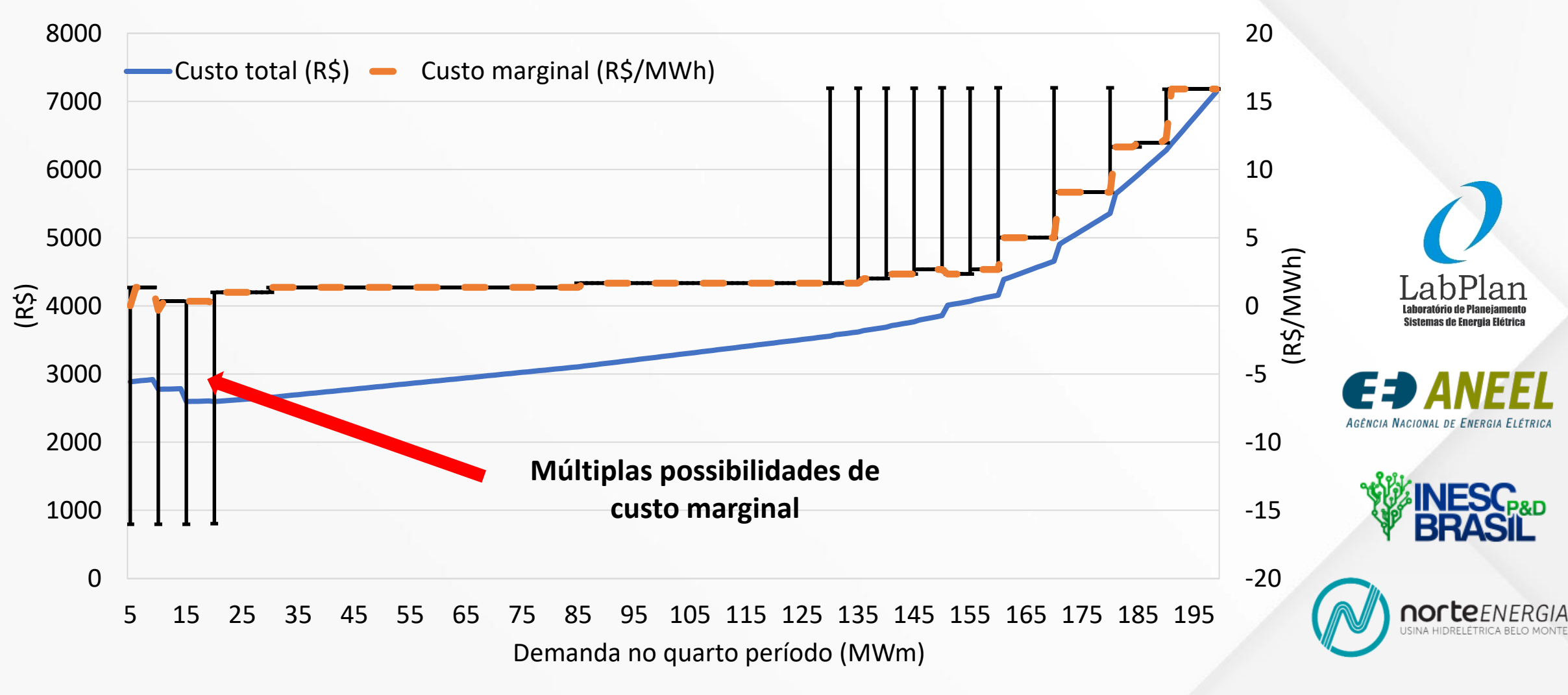

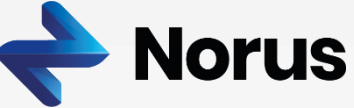

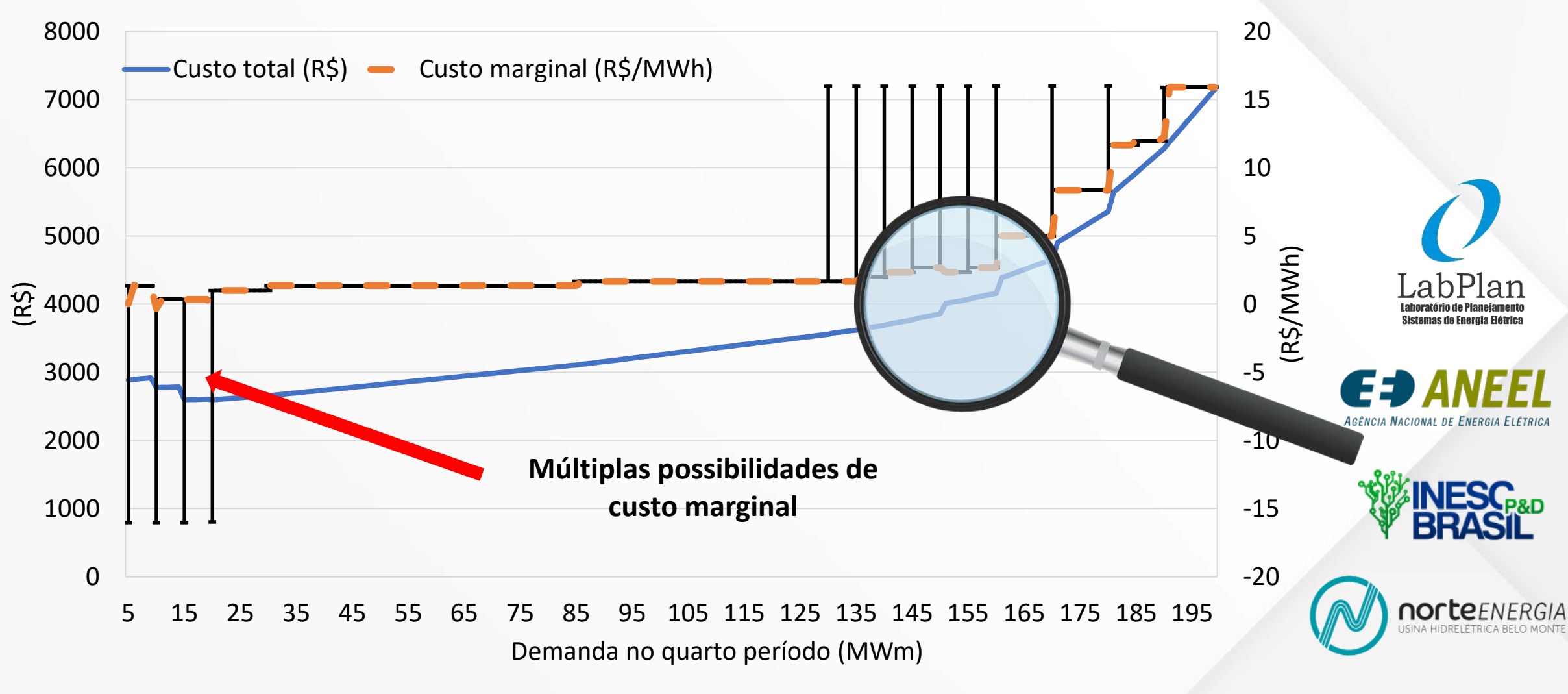

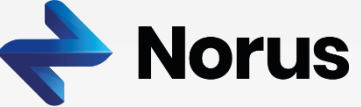

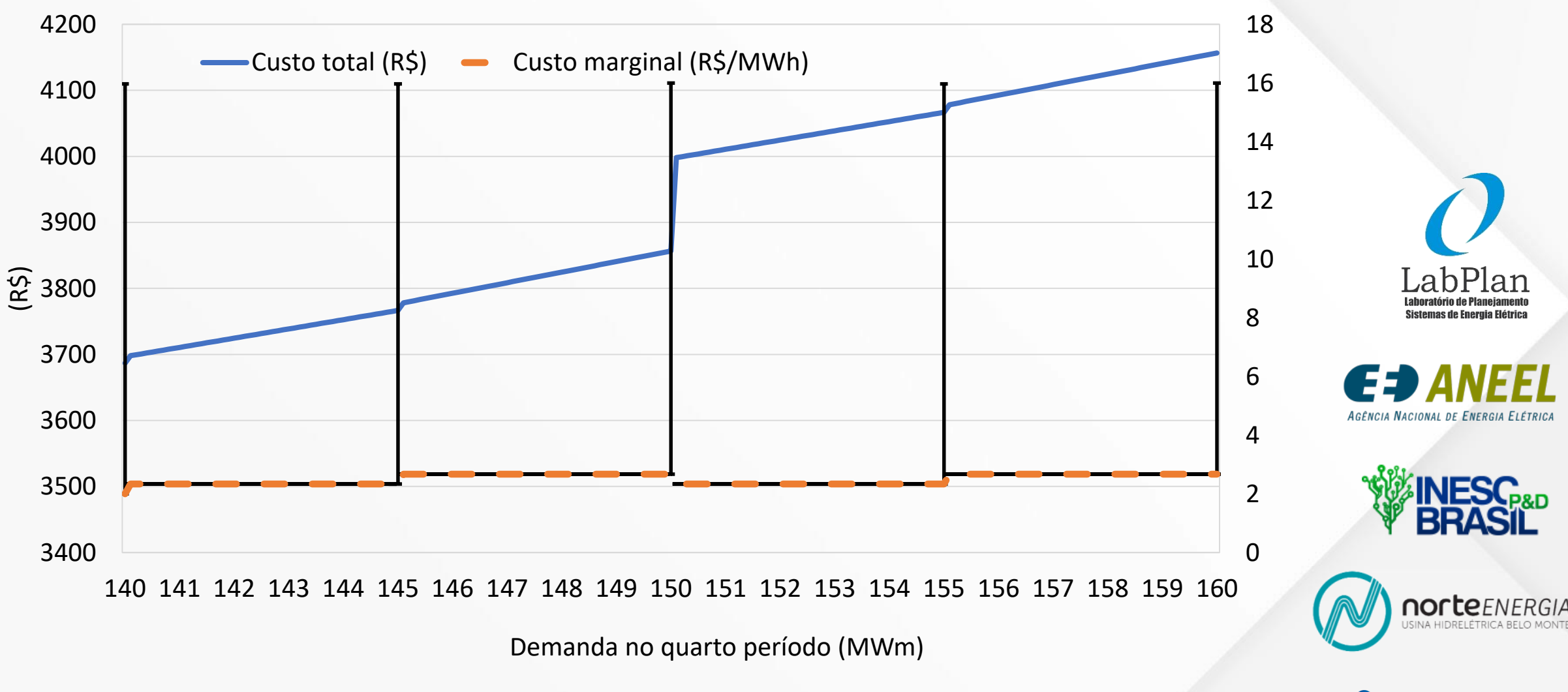

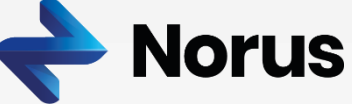

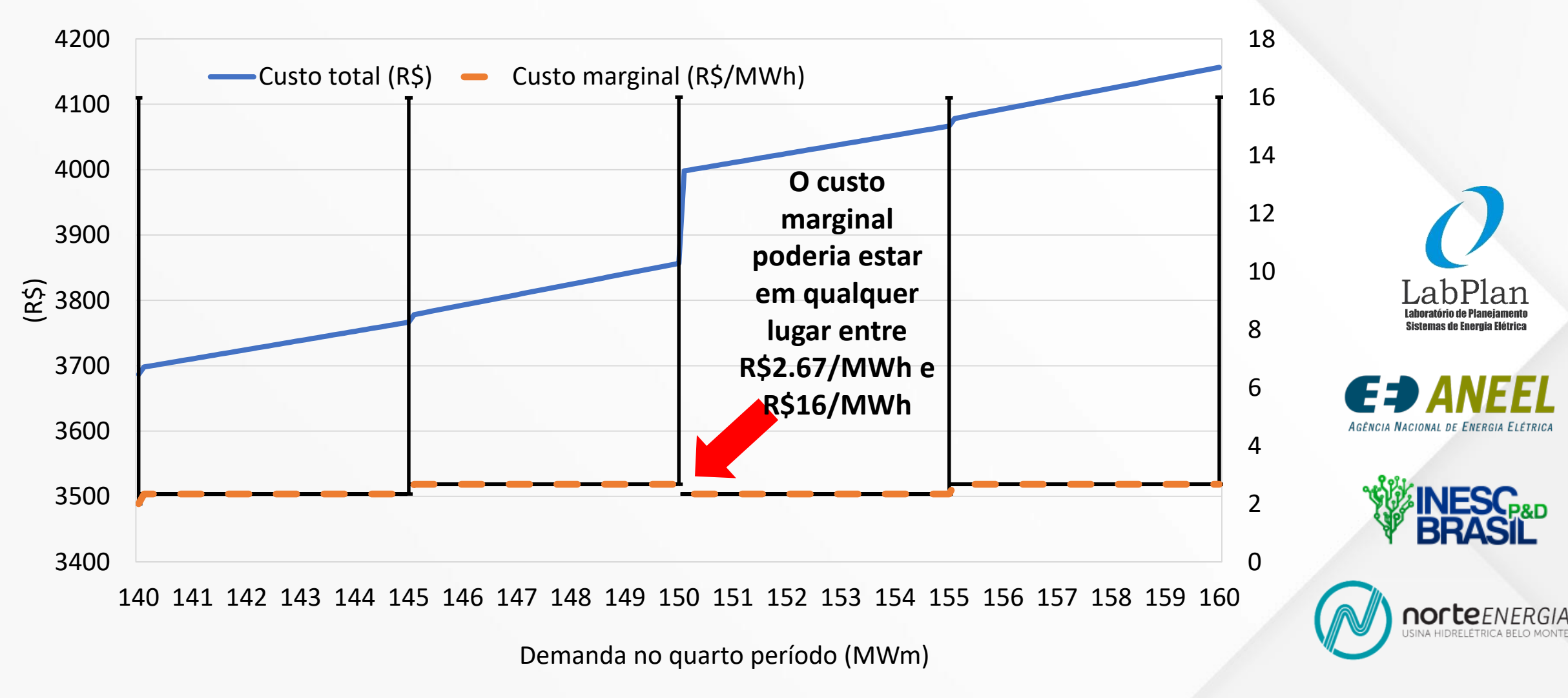

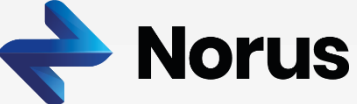